#### Wireless LANs (IEEE802.1)

Guevara Noubir Northeastern University noubir@ccs.neu.edu

**Slides partially from "Mobile Communications" by J. Schiller Chapter 7.**

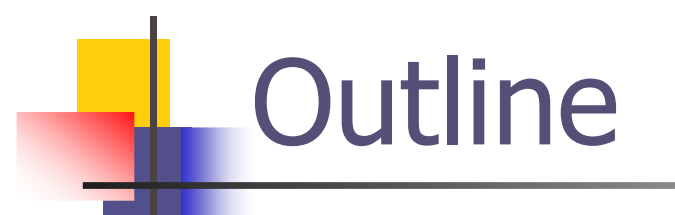

#### n Wireless LAN Technology

#### n Medium Access Control for Wireless

#### n IEEE802.11

#### Wireless LAN Applications

- n LAN Extension
- n Cross-building interconnect
- n Nomadic Access
- n Ad hoc networking

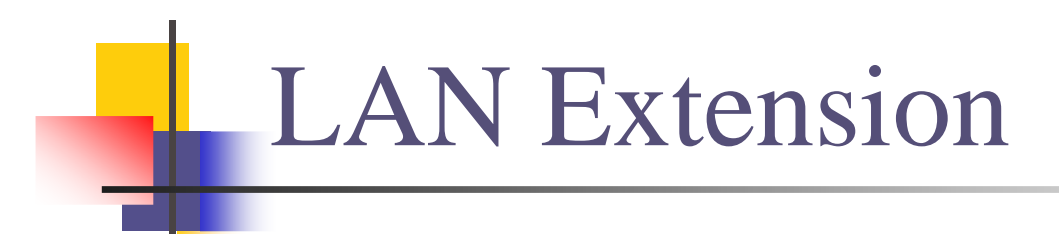

- n Wireless LAN linked into a wired LAN on same premises
	- n Wired LAN
		- n Backbone
		- n Support servers and stationary workstations
	- n Wireless LAN
		- n Stations in large open areas
		- n Manufacturing plants, stock exchange trading floors, and warehouses

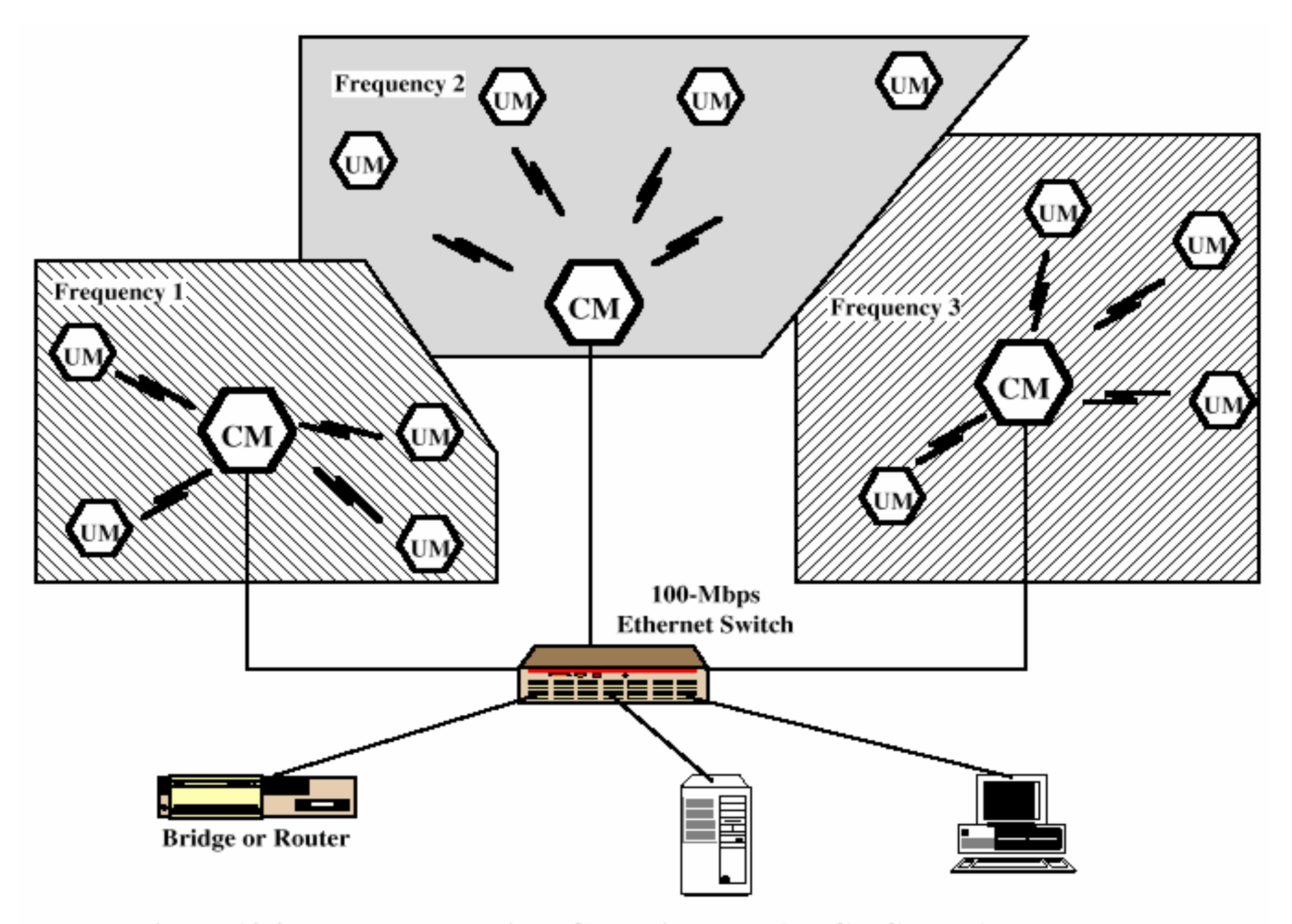

Figure 13.2 Example Multiple-Cell Wireless LAN Configuration

#### Cross-Building Interconnect

- n Connect LANs in nearby buildings
	- n Wired or wireless LANs
- n Point-to-point wireless link is used
- n Devices connected are typically bridges or routers

#### Nomadic Access

- n Wireless link between LAN hub and mobile data terminal equipped with antenna
	- n Laptop computer or notepad computer
- n Uses:
	- n Transfer data from portable computer to office server
	- n Extended environment such as campus

#### Ad Hoc Networking

- n Temporary peer-to-peer network set up to meet immediate need
- n Example:
	- n Group of employees with laptops convene for a meeting; employees link computers in <sup>a</sup> temporary network for duration of meeting

#### Wireless LAN Requirements

- nThroughput
- nNumber of nodes
- nConnection to backbone LAN
- n Service area
- nBattery power consumption
- nTransmission robustness and security
- n Collocated network operation
- n License-free operation
- n Handoff/roaming
- n Dynamic configuration

#### Wireless LAN Categories

- n Infrared (IR) LANs
- n Spread spectrum LANs
- n Narrowband microwave

Strengths of Infrared Over Microwave Radio

- n Spectrum for infrared virtually unlimited
	- n Possibility of high data rates
- n Infrared spectrum unregulated
- nEquipment inexpensive and simple
- n Reflected by light-colored objects
	- n Ceiling reflection for entire room coverage
- n Doesn't penetrate walls
	- n More easily secured against eavesdropping
	- <sub>n</sub> Less interference between different rooms

#### **Drawbacks of Infrared Medium**

- n Indoor environments experience infrared background radiation
	- n Sunlight and indoor lighting
	- n Ambient radiation appears as noise in an infrared receiver
	- n Transmitters of higher power required
		- n Limited by concerns of eye safety and excessive power consumption
	- n Limits range

#### **IR Data Transmission** Techniques

- n Directed Beam Infrared
- n Ominidirectional
- n Diffused

#### Directed Beam Infrared

- n Used to create point-to-point links
- n Range depends on emitted power and degree of focusing
- n Focused IR data link can have range of kilometers
	- n Cross-building interconnect between bridges or routers

#### Ominidirectional

- n Single base station within line of sight of all other stations on LAN
- n Station typically mounted on ceiling
- n Base station acts as a multiport repeater
	- n Ceiling transmitter broadcasts signal received by IR transceivers
	- n IR transceivers transmit with directional beam aimed at ceiling base unit

# Diffused

- n All IR transmitters focused and aimed at a point on diffusely reflecting ceiling
- n IR radiation strikes ceiling
	- n Reradiated omnidirectionally
	- n Picked up by all receivers

Spread Spectrum LAN Configuration

- n Multiple-cell arrangement
- n Within a cell, either peer-to-peer or hub
- n Peer-to-peer topology
	- <sub>n</sub> No hub
	- n Access controlled with MAC algorithm n  $\mathbf C\mathbf S\mathbf M\mathbf A$
	- n Appropriate for ad hoc LANs

Spread Spectrum LAN Configuration

- n Hub topology
	- n Mounted on the ceiling and connected to backbone
	- n May control access
	- n May act as multiport repeater
	- n Automatic handoff of mobile stations
	- n Stations in cell either:
		- $n$  Transmit to / receive from hub only
		- n Broadcast using omnidirectional antenna

#### Narrowband Microwave LANs

- n Use of a microwave radio frequency band for signal transmission
- n Relatively narrow bandwidth
- n Licensed
- n Unlicensed

#### Licensed Narrowband RF

- n Licensed within specific geographic areas to avoid potential interference
- n Motorola 600 licenses in 18-GHz range
	- n Covers all metropolitan areas
	- n Can assure that independent LANs in nearby locations don't interfere
	- n Encrypted transmissions prevent eavesdropping

#### Unlicensed Narrowband RF

- n RadioLAN introduced narrowband wireless LAN in 1995
	- n Uses unlicensed ISM spectrum
	- n Used at low power (0.5 watts or less)
	- n Operates at 10 Mbps in the 5.8-GHz band
	- $_n$  Range = 50 m to 100 m

#### **Motivation for Wireless MAC**

- Can we apply media access methods from fixed networks?  $\overline{n}$
- Example CSMA/CD  $\overline{n}$ 
	- **Carrier Sense Multiple Access with Collision Detection**  $\mathbf n$
	- send as soon as the medium is free, listen into the medium if a collision  $n$ occurs (original method in IEEE 802.3)
- Problems in wireless networks  $n$ 
	- signal strength decreases proportional to the square of the distance
	- the sender would apply CS and CD, but the collisions happen at the  $n$ receiver
	- it might be the case that a sender cannot "hear" the collision, i.e., CD does not work
	- n furthermore, CS might not work if, e.g., a terminal is "hidden"

#### Motivation - hidden and exposed terminals

- Hidden terminals  $\overline{n}$ 
	- A sends to B, C cannot receive A
	- C wants to send to B, C senses a "free" medium (CS fails)
	- n collision at B, A cannot receive the collision (CD fails)
	- $A$  is "hidden" for C

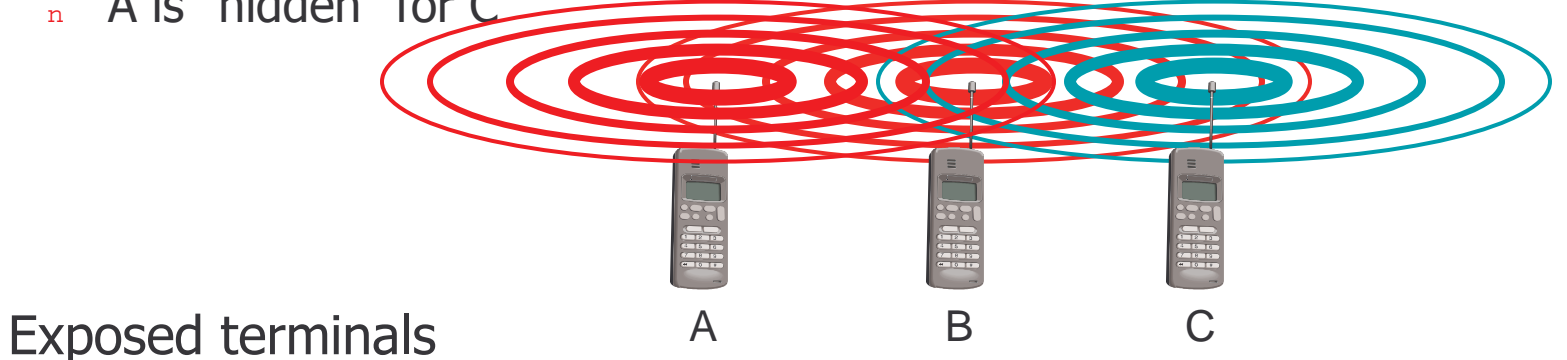

- B sends to A, C wants to send to another terminal (not A or B)
- C has to wait, CS signals a medium in use
- but A is outside the radio range of C, therefore waiting is not necessary
- C is "exposed" to B  $\overline{\mathbf{n}}$

 $n$ 

#### Motivation - near and far terminals

- Terminals A and B send, C receives
	- signal strength decreases proportional to the square of the distance
	- the signal of terminal B therefore drowns out A's signal
	- C cannot receive A

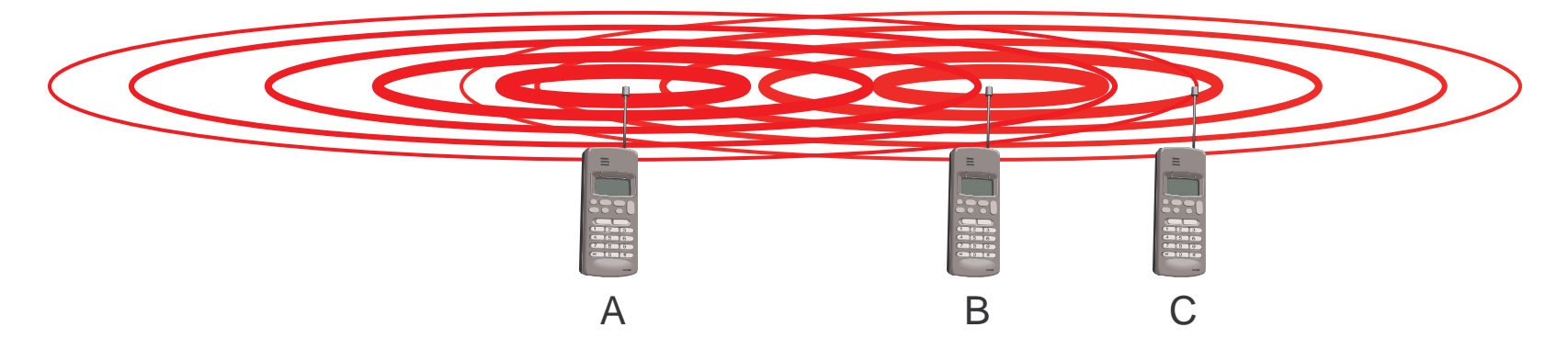

- If C for example was an arbiter for sending rights, terminal B  $\mathbf n$ would drown out terminal A already on the physical layer
- Also severe problem for CDMA-networks precise power control n needed!

#### **Access methods** SDMA/FDMA/TDMA

- nSDMA (Space Division Multiple Access)
	- nsegment space into sectors, use directed antennas
	- <sub>n</sub> cell structure
- n**FDMA (Frequency Division Multiple Access)** 
	- nassign a certain frequency to a transmission channel between a sender and a receiver
	- npermanent (e.g., radio broadcast), slow hopping (e.g., GSM), fast hopping (FHSS, Frequency Hopping Spread Spectrum)
- nTDMA (Time Division Multiple Access)
	- n $_{\rm n}$  assign the fixed sending frequency to a transmission channel between a sender and a receiver for a certain amount of time
- n $\,$   $\,$   $\,$  CDMA (Code Division Multiple Access)
	- nassign a unique code to each station
- nThe multiplexing schemes are now used to control medium access!

#### FDD/FDMA - general scheme, example GSM

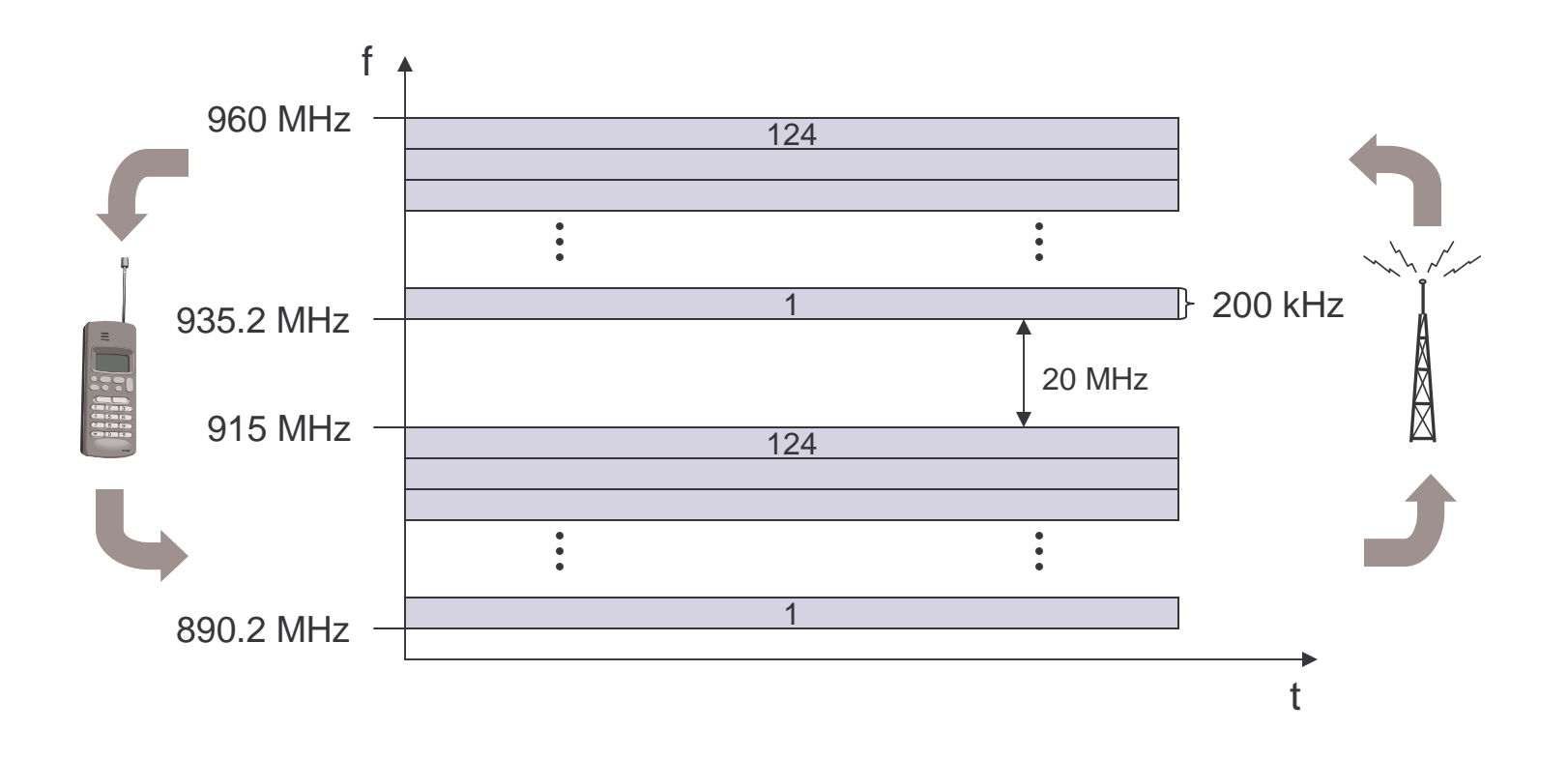

# TDD/TDMA - general scheme, example DECT

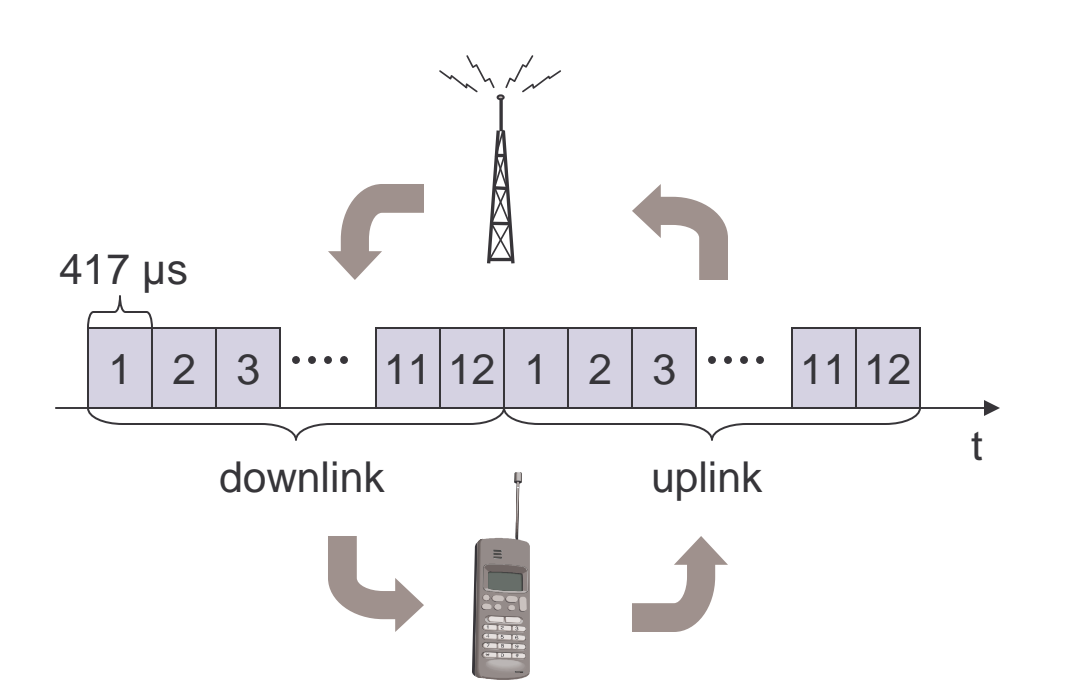

# Frequency Division Multiple<br>Access

- Concept:  $\overline{n}$ 
	- assign different frequency bands to different users
	- no sharing of a frequency band between two users  $\overline{n}$
	- user separation using band-pass filters  $\overline{r}$
	- continuous flow  $\overline{r}$
	- two-way: two frequency bands or Time Division Duplex (TDD)
- Advantages: simple receivers  $\mathbf n$ 
	- longer symbol duration: no-need for equalization
		- n low inter-symbol interference
		- $n$  e.g., 50kb/s QPSK =>40  $\mu$ s >> 1-10 $\mu$ s delay spread
- Drawbacks:  $\mathbf{r}$ 
	- frequency guard bands, costly tight RF band-filters,  $\overline{n}$
	- long fading duration: need slow frequency hopping  $\overline{n}$
	- may need spatial diversity (multiple antennas/beam forming) Rx/Tx  $\overline{\mathbf{n}}$

# **Frequency Selection**

- Frequency management:  $\overline{n}$ 
	- Fixed (cellular phones-base stations): reuse factor
	- On demand (cellular phones-mobile terminals)  $\mathbf{n}$
	- Dynamic (cordless/WLAN): based on sensing interference levels
	- Problems: congestion management, dynamic load, ...  $\mathbf{n}$
- n Antenna implications:
	- High antennas (e.g., 50m): higher coverage but higher  $\overline{n}$ interference between base stations (need for synchronization)
	- Low antennas: higher attenuation, lower coverage, better reuse  $\overline{n}$
- Conclusion:  $n$ 
	- n Pure FDMA is only interesting for simple cordless systems (CT-2)

#### **Time Division Multiple Access**

- Concept:  $\overline{n}$ 
	- n use the same frequency over non-overlapping periods of time

#### Advantages:  $\overline{n}$

- simple filters (window)  $\overline{n}$
- transmit and receive over the same frequency channel  $\overline{n}$
- n Half-rate capability

#### Drawbacks:  $n$

- users must be synchronized with BS (master clock over a BCH)
- guard times: common 30-50us, may be less in recent systems
- short symbol duration: need for equalization, training sequences...  $\overline{n}$ 
	- n high inter-symbol interference
	- n e.g., 50Kbps, QPSK, 8 users:
		- 5 µs symbol duration  $\mathbf{n}$
		- delay spread: 1µs (cordless), upto 20µs for cellular  $\mathbf{n}$

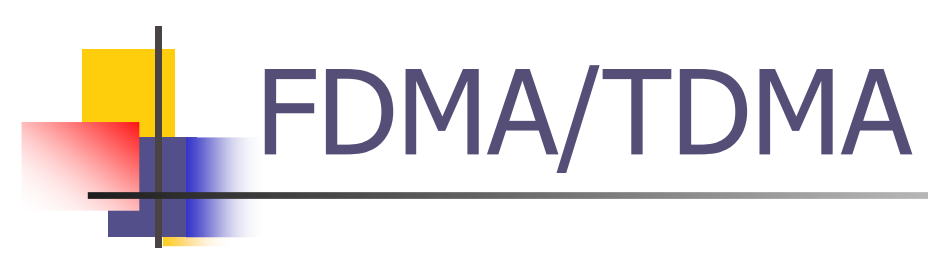

- First channel allocation:  $\overline{n}$ 
	- random access channel (RACH) to send short requests  $n$
	- ALOHA type protocol over the RACH  $\overline{n}$
- One can use both FDMA and TDMA  $n$

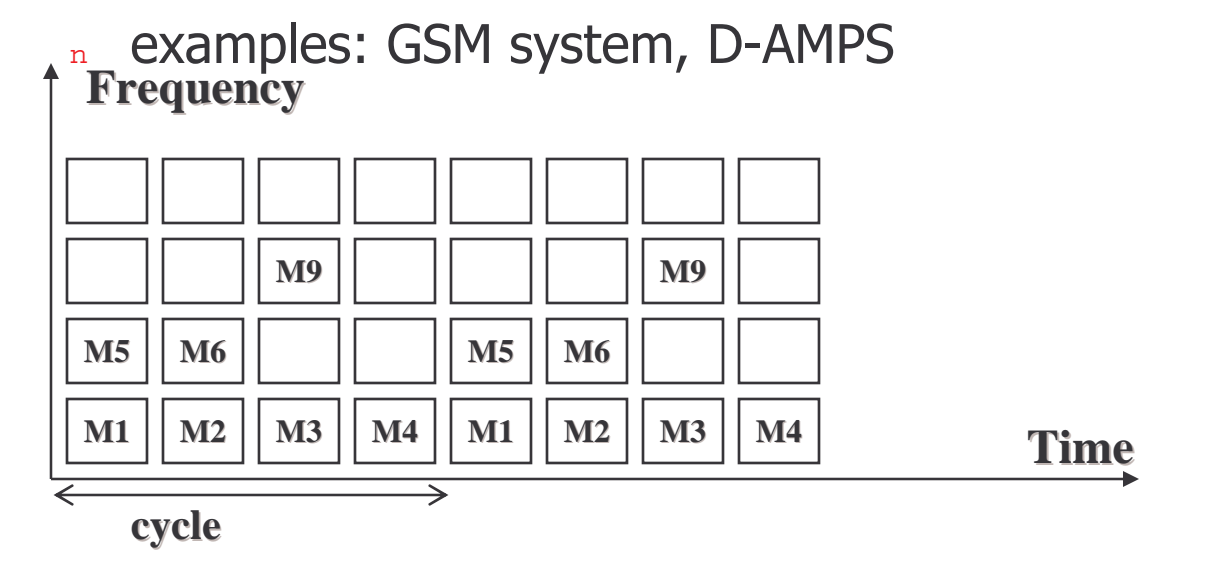

#### **Access method CDMA**

n CDMA (Code Division Multiple Access)

- all terminals send on the same frequency probably at the same time and can use the  $n$ whole bandwidth of the transmission channel
- codes generate signals with "good-correlation" properties  $\overline{n}$
- signals from another user appear as "noise" (use spread spectrum technology)  $\overline{n}$
- signals are spread over a wideband using pseudo-noise sequences (e.g., each sender  $\overline{\mathbf{n}}$ has a unique random number, the sender XORs the signal with this random number)
- the receiver can "tune" into this signal if it knows the pseudo random number, tuning is done via a correlation function

nDisadvantages:

- higher complexity of a receiver (receiver cannot just listen into the medium and start receiving if there is a signal)
- all signals should have the same strength at a receiver (near-far effect)  $\overline{n}$

n Advantages:

- all terminals can use the same frequency  $\Rightarrow$  no planning needed; macrodiversity  $n$
- huge code space (e.g.  $2^{32}$ ) compared to frequency space  $\mathbf n$

# Comparison SDMA/TDMA/FDMA/CDMA

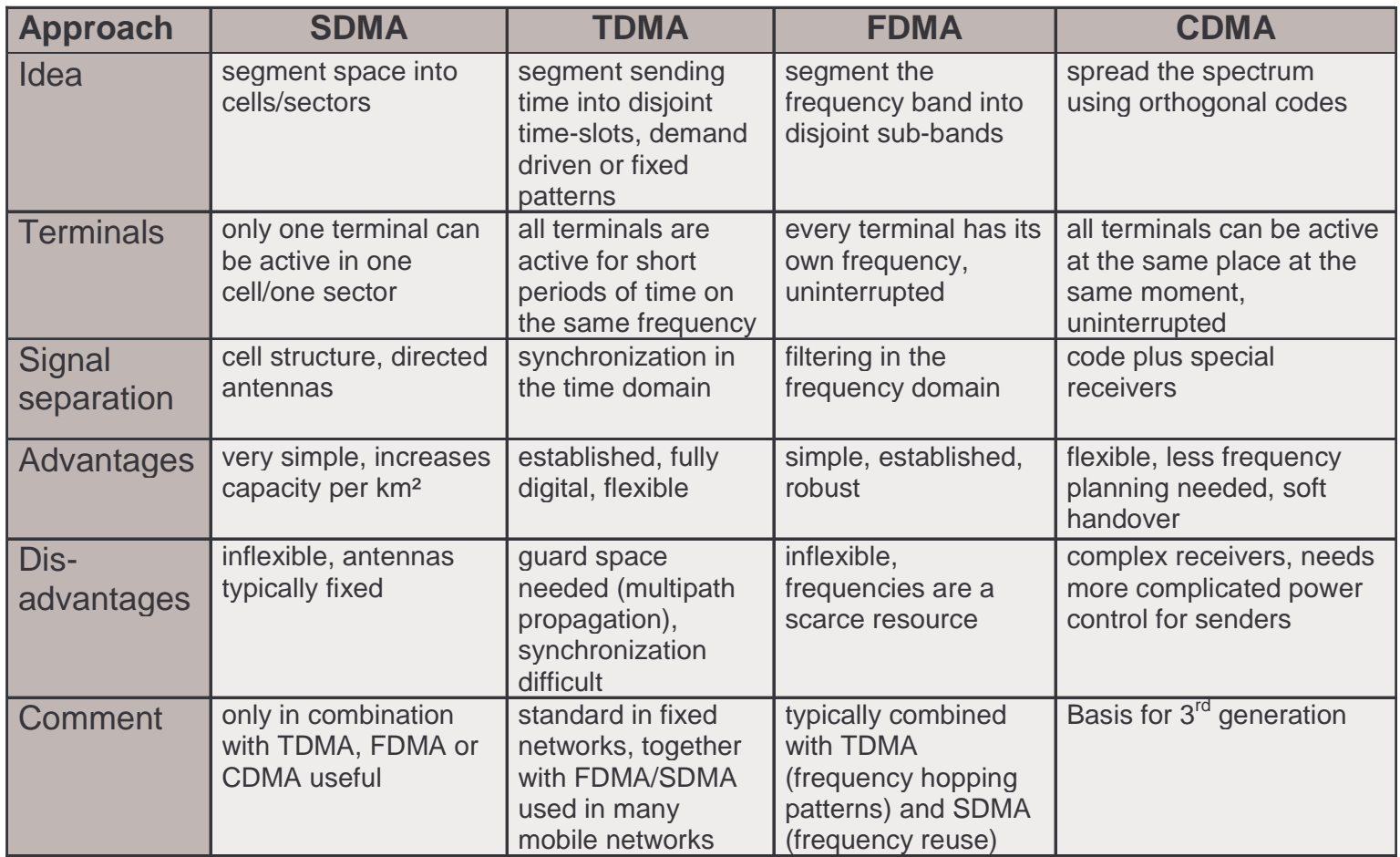

#### Aloha/slotted aloha

- Mechanism  $\mathbf n$ 
	- random, distributed (no central arbiter), time-multiplex  $\mathbf n$
	- Slotted Aloha additionally uses time-slots, sending must always start at slot  $\overline{n}$ collision\_ boundaries

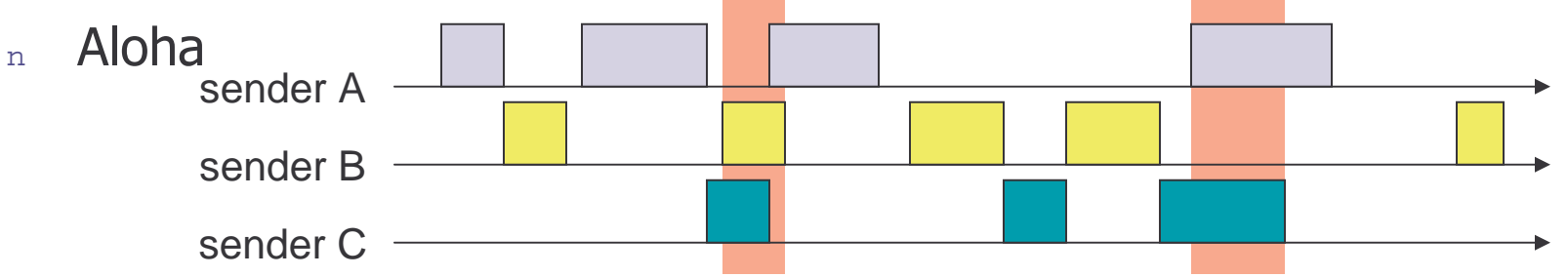

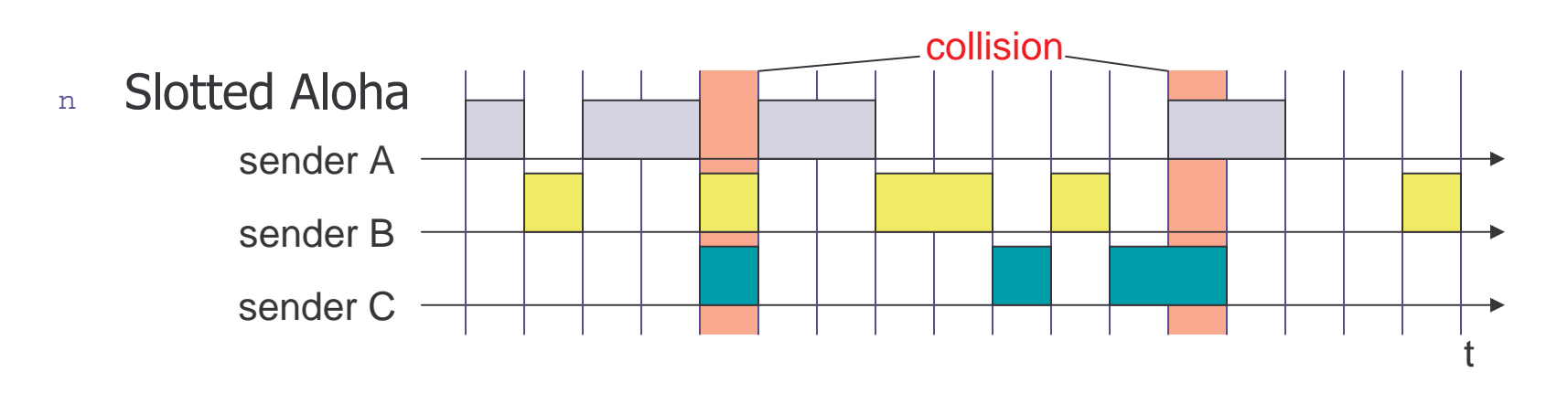

 $\mathbf t$ 

# **Carrier Sense Protocols**

Use the fact that in some networks you can sense the medium to check whether it is currently free

- 1-persistent CSMA
- non-persistent CSMA  $\overline{p}$
- p-persistent protocol  $\overline{\mathbf{n}}$
- CSMA with collision Detection (CSMA/CD): not applicable to wireless  $\overline{n}$ systems

#### 1-persistent CSMA  $\overline{n}$

- $n$  when a station has a packet:
	- n it waits until the medium is free to transmit the packet
	- n if a collision occurs, the station waits a random amount of time
- n first transmission results in a collision if several stations are waiting for the channel

# **Carrier Sense Protocols** (Cont'd)

- non-persistent CSMA
	- $n$  when a station has a packet:
		- n if the medium is free, transmit the packet
		- n otherwise wait for a random period of time and repeat the algorithm
	- n higher delays, but better performance than pure ALOHA
- n p-persistent protocol
	- n when a station has a packet wait until the medium is free:
		- $n$  transmit the packet with probability  $p$
		- n wait for next slot with probability  $1-\rho$
	- n better throughput than other schemes but higher delay
- n CSMA with collision Detection (CSMA/CD)
	- n stations abort their transmission when they detect a collision
	- n e.g., Ethernet, IEEE802.3 but not applicable to wireless systems
## **Throughputs of Some Random Access Protocols**

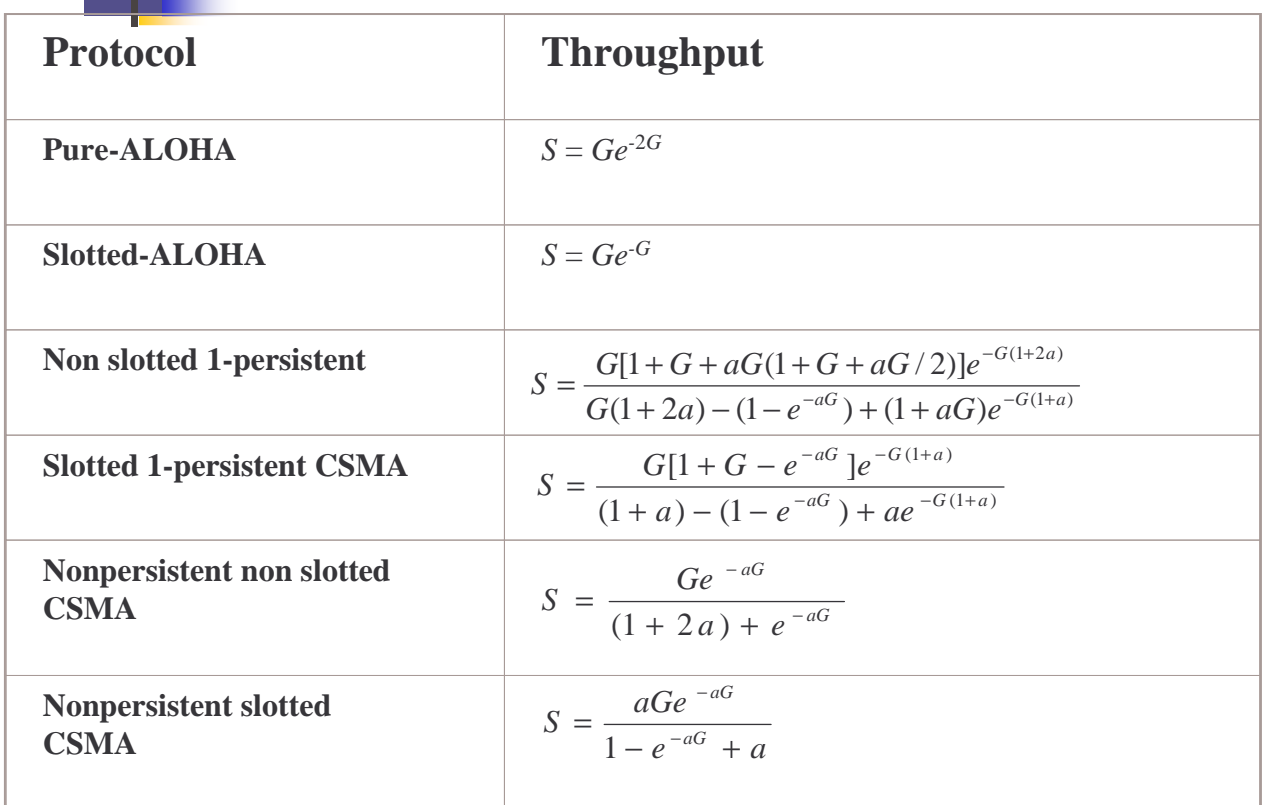

G: load (includes both successful transmissions and retransmissions)

S: successful transmission

a: ratio of propagation delay to the packet transmission delay

# Comparison of MAC Algorithms

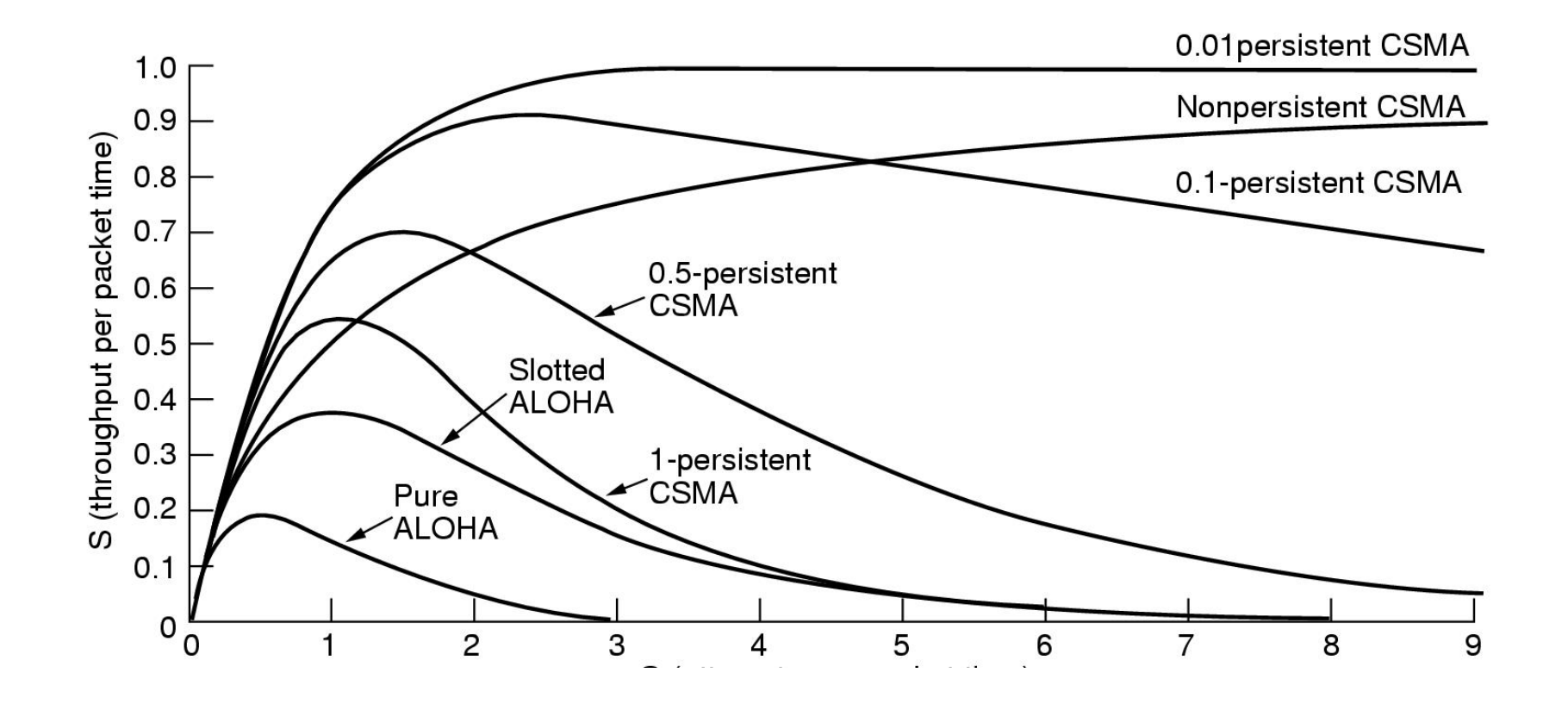

#### **DAMA - Demand Assigned Multiple Access**

- Channel efficiency only 18% for Aloha, 36% for Slotted  $n$ Aloha (assuming Poisson distribution for packet arrival and packet length)
- Reservation can increase efficiency to 80%  $n$ 
	- a sender reserves a future time-slot
	- sending within this reserved time-slot is possible without collision
	- reservation also causes higher delays
	- typical scheme for satellite links  $\mathbf{n}$
- Examples for reservation algorithms:  $n$ 
	- Explicit Reservation according to Roberts (Reservation-ALOHA)
	- n Implicit Reservation (PRMA)
	- Reservation-TDMA

## Access method DAMA: Explicit **Reservation**

n Explicit Reservation (Reservation Aloha used for Sat. Com.):

- " two modes:
	- ALOHA mode for reservation: competition for small reservation slots, collisions possible
	- reserved mode for data transmission within successful reserved slots (no collisions possible)
- it is important for all stations to keep the reservation list consistent at any point in time and, therefore, all stations have to synchronize from time to time

#### Access method DAMA: PRMA

In Implicit reservation (PRMA - Packet Reservation MA):

- na certain number of slots form a frame, frames are repeated
- nstations compete for empty slots according to the slotted aloha principle
- nonce a station reserves a slot successfully, this slot is automatically assigned to this station in all following frames as long as the station has data to send
- n..., competition for this slots starts again as soon as the slot was empty in the last frame

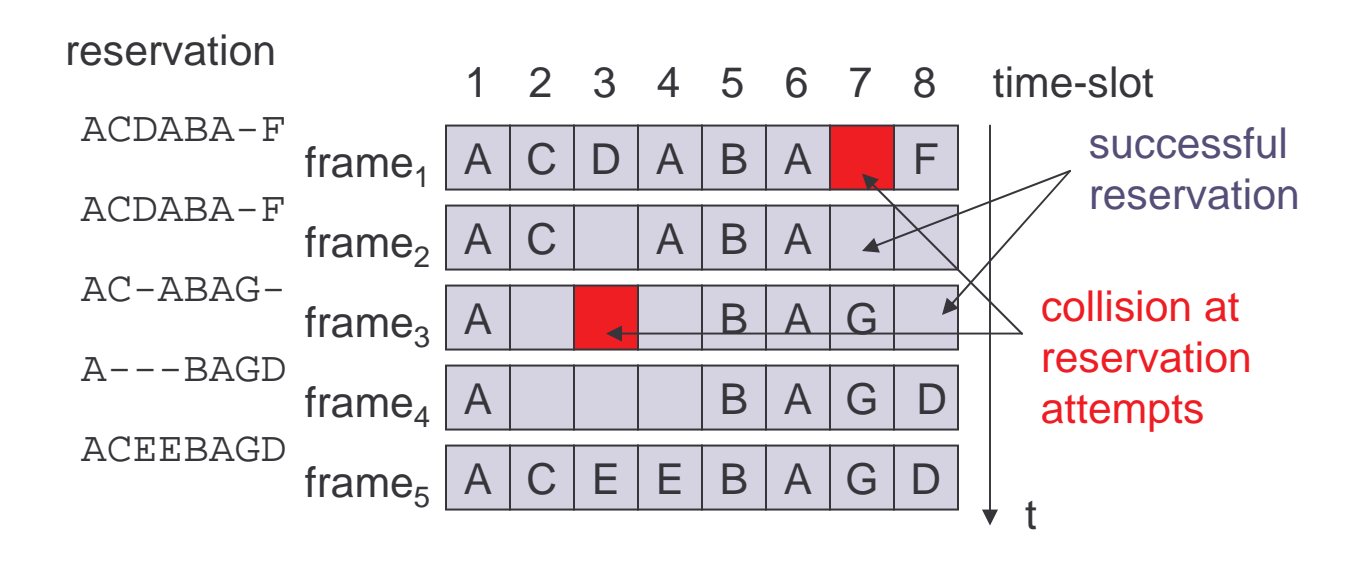

#### **Access method DAMA:** Reservation-TDMA

n Reservation Time Division Multiple Access

- $\frac{1}{n}$  every frame consists of N mini-slots and x data-slots
- $_n$  every station has its own mini-slot and can reserve up to k data-slots using this mini-slot (i.e.  $x = N * k$ ).
- nother stations can send data in unused data-slots according to a round-robin sending scheme (best-effort traffic)

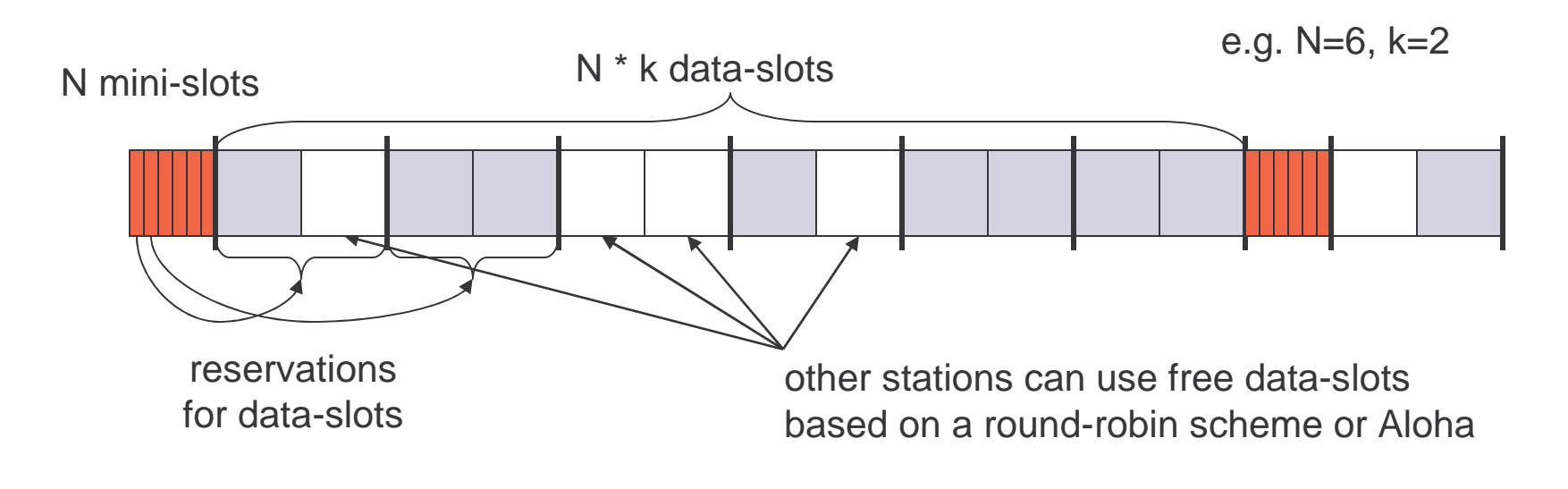

## **MACA - collision avoidance**

- MACA (Multiple Access with Collision Avoidance) uses  $n$ short signaling packets for collision avoidance
	- n RTS (request to send): a sender request the right to send from a receiver with a short RTS packet before it sends a data packet
	- n CTS (clear to send): the receiver grants the right to send as soon as it is ready to receive
- n Signaling packets contain
	- $n$  sender address
	- " receiver address
	- n packet size
- Variants of this method can be found in IEEE802.11 as DFWMAC (Distributed Foundation Wireless MAC)

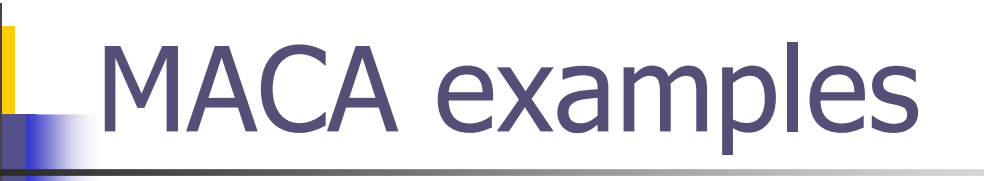

- n $\textsubscript{h}$  MACA avoids the problem of hidden terminals
	- n<sub>n</sub> A and C want to send to B
	- $_n$  A sends RTS first
	- $_{\rm n}$  C waits after receiving CTS from B

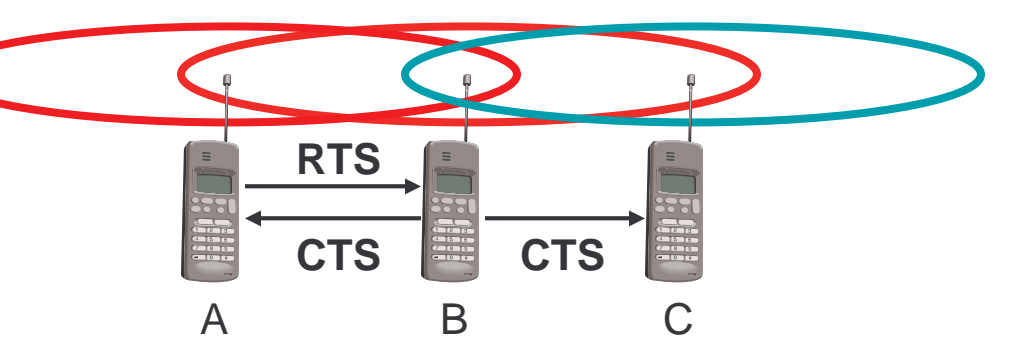

- n $\textsubscript{h}$  MACA avoids the problem of exposed terminals
	- n $_n$  B wants to send to A, C to another terminal
	- n on now C does not have to wait for it cannot receive CTS from A

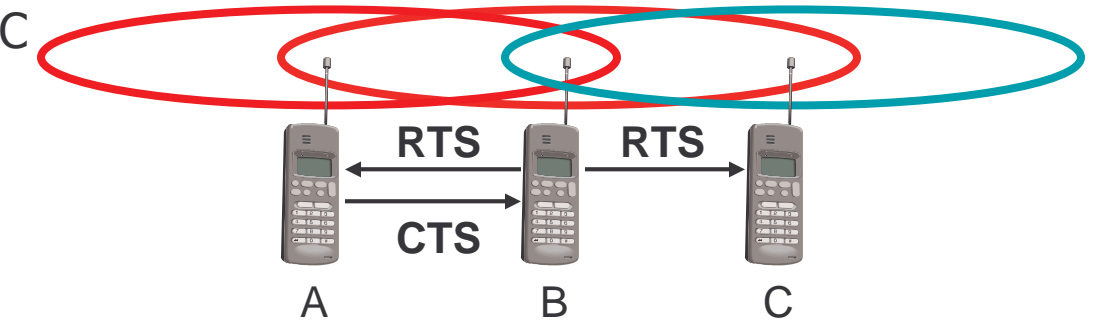

#### MACA variant: DFWMAC in IEEE802.11

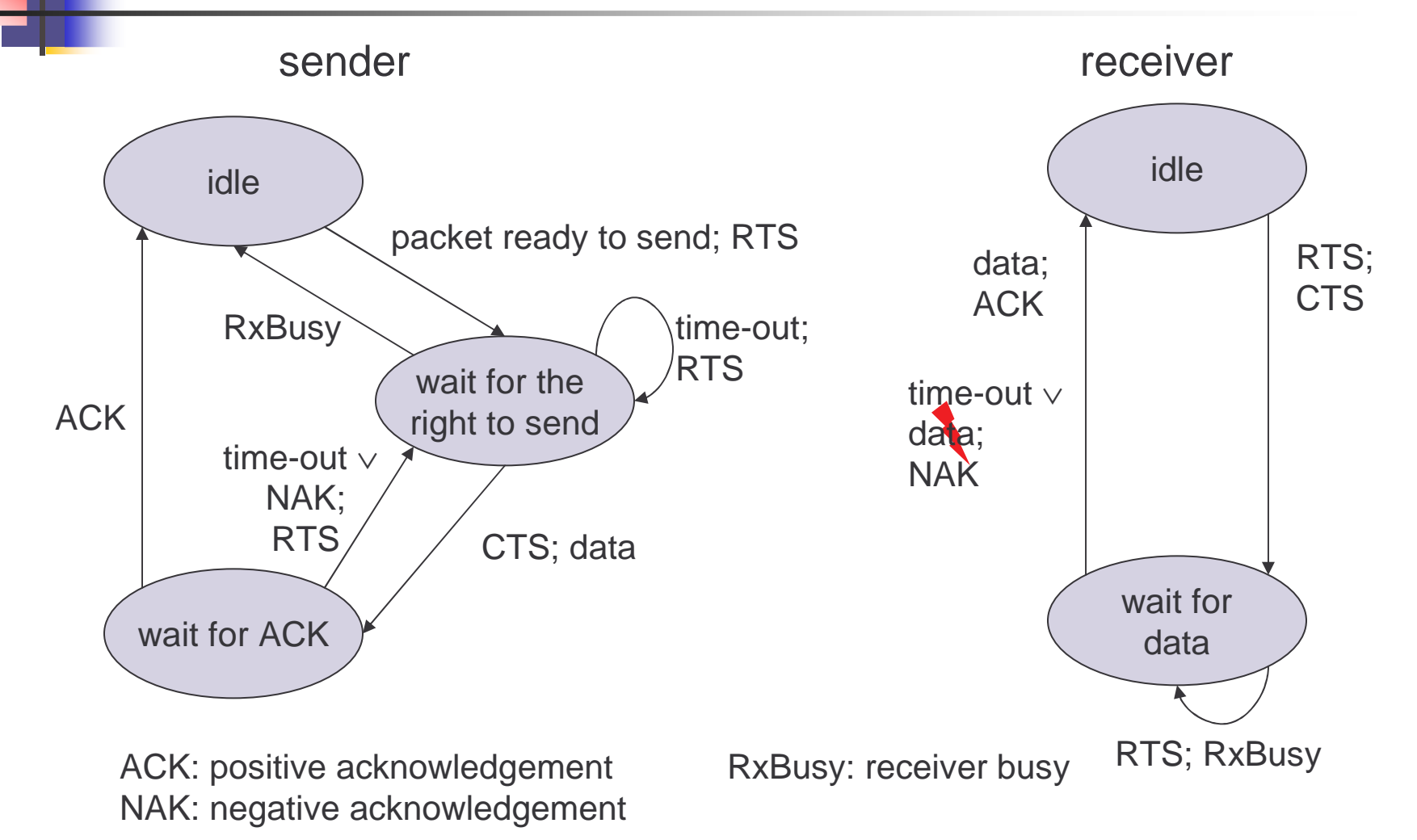

# Polling mechanisms

- If one terminal can be heard by all others, this "central" terminal (a.k.a.  $\mathbf n$ base station) can poll all other terminals according to a certain scheme
	- now all schemes known from fixed networks can be used (typical mainframe - $\mathbf{r}$ terminal scenario)
- Example: Randomly Addressed Polling  $\overline{\text{n}}$ 
	- base station signals readiness to all mobile terminals  $\overline{p}$
	- terminals ready to send can now transmit a random number without collision  $\mathbf{n}$ with the help of CDMA or FDMA (the random number can be seen as dynamic address) or with collisions (over the Random Access CHannel)
	- the base station now chooses one address for polling from the list of all random  $\overline{\mathbf{n}}$ numbers (collision if two terminals choose the same address)
	- the base station acknowledges correct packets and continues polling the next  $\bar{n}$ terminal
	- this cycle starts again after polling all terminals of the list  $\overline{\mathbf{n}}$

## **ISMA (Inhibit Sense Multiple** Access)

Current state of the medium is signaled via a "busy tone"  $\overline{n}$ 

- the base station signals on the downlink (base station to  $\overline{n}$ terminals) if the medium is free or not
- terminals must not send if the medium is busy
- terminals can access the medium as soon as the busy tone stops  $\mathsf{m}$
- the base station signals collisions and successful transmissions via the busy tone and acknowledgements, respectively (media access is not coordinated within this approach)
- mechanism used, e.g.,  $\overline{p}$ for CDPD (USA, integrated into AMPS)

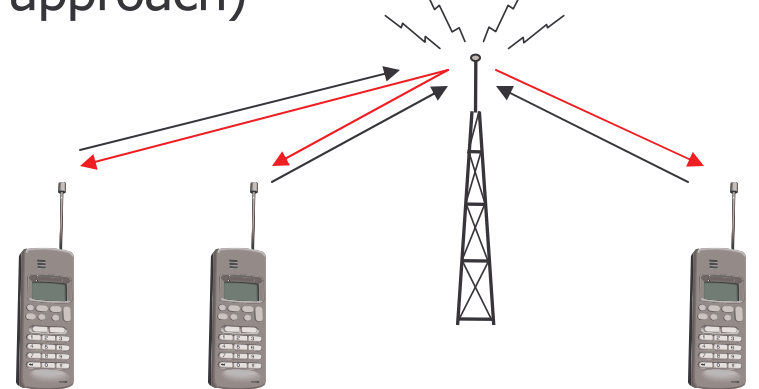

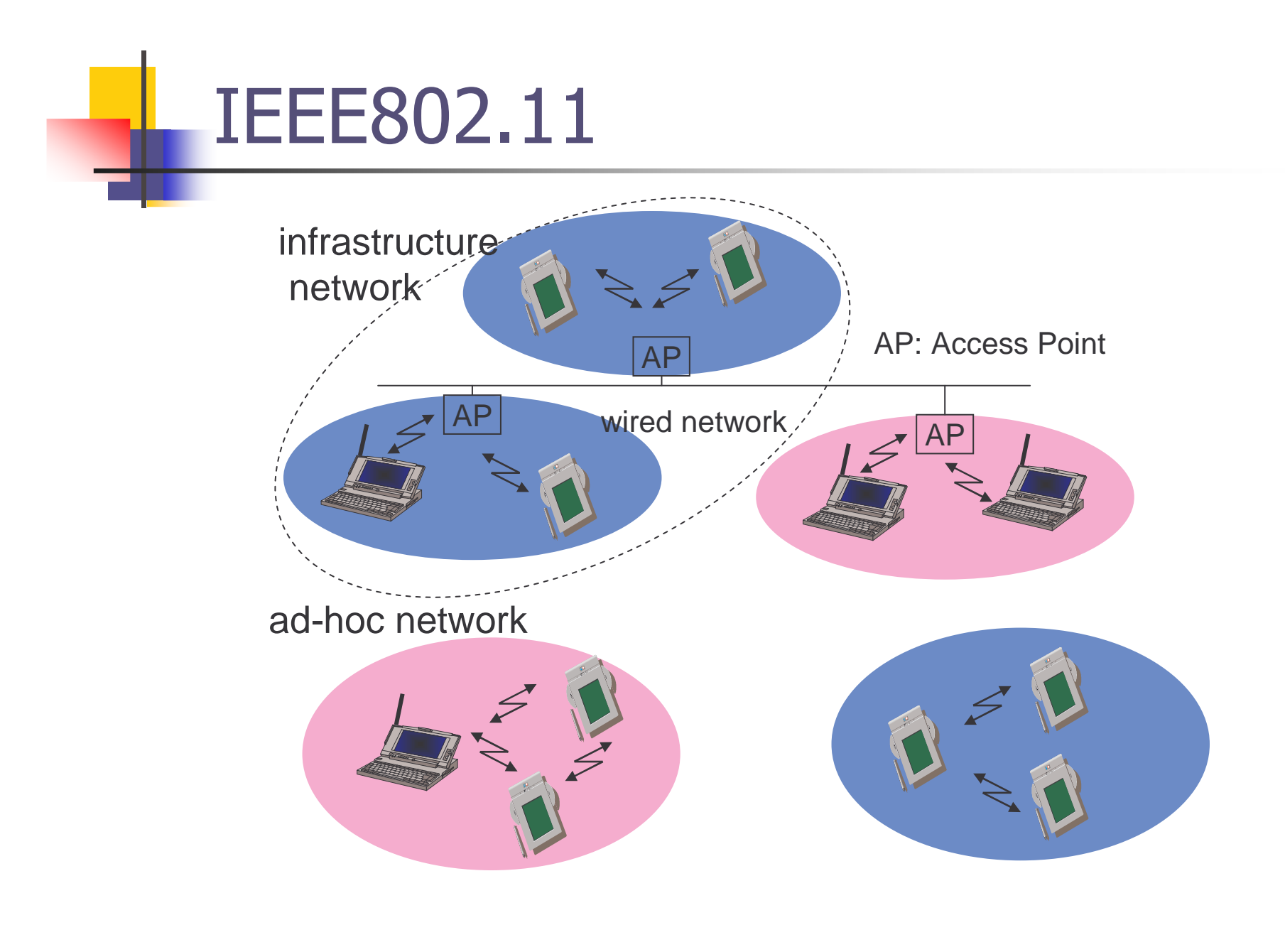

## 802.11 - Architecture of an infrastructure network

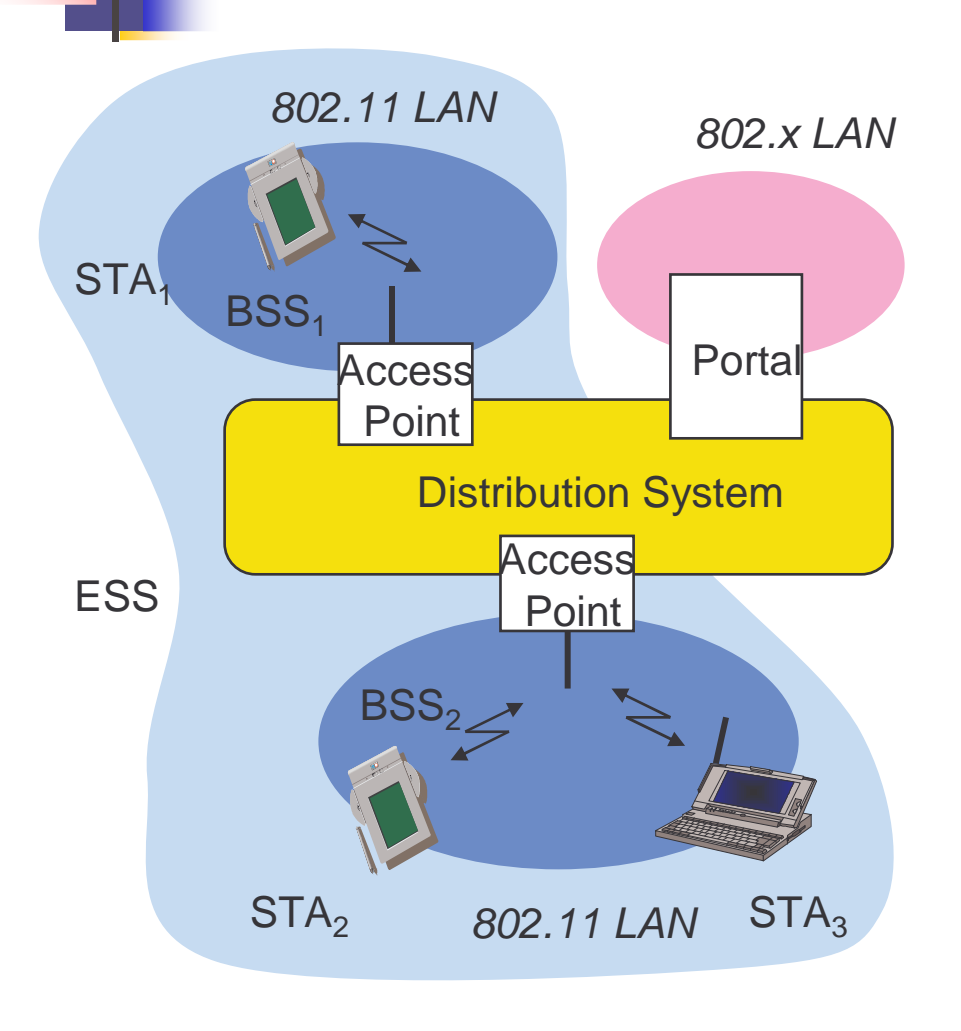

n Station (STA)

- terminal with access mechanisms  $\mathbf{r}$ to the wireless medium and radio contact to the access point
- n Basic Service Set (BSS)
	- group of stations using the same radio frequency

#### <sub>n</sub>Access Point

station integrated into the wireless  $\mathbf{n}$ LAN and the distribution system

#### $n$  Portal

bridge to other (wired) networks

#### n Distribution System

interconnection network to form one logical network (EES: **Extended Service Set) based** on several BSS

#### 802.11 - Architecture of an ad-hoc network

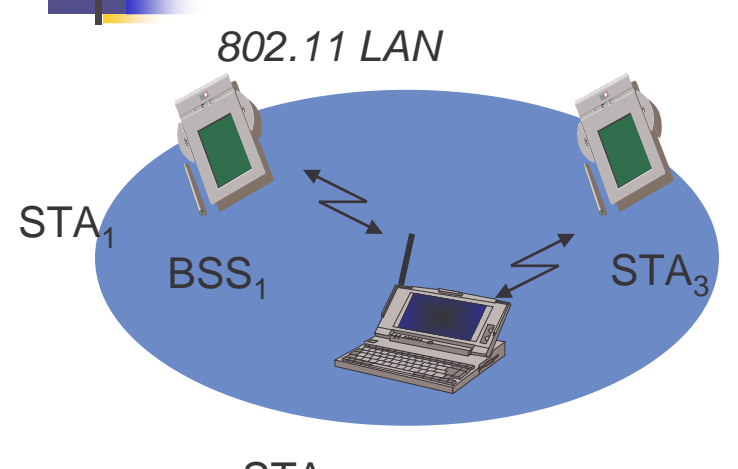

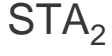

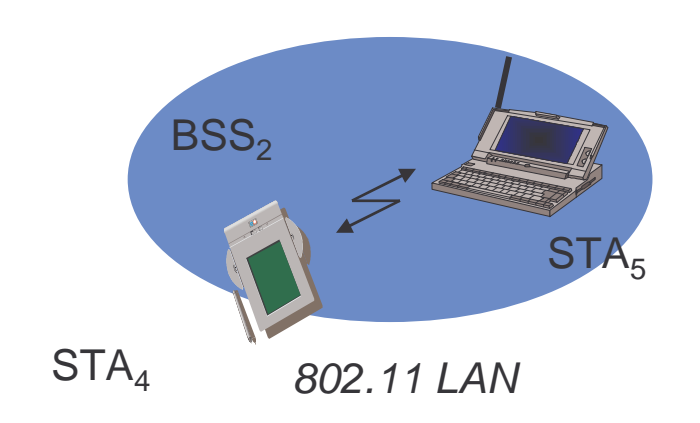

- Direct communication  $n<sup>1</sup>$ within a limited range
	- n Station (STA): terminal with access mechanisms to the wireless medium
	- n Basic Service Set (BSS): group of stations using the same radio frequency

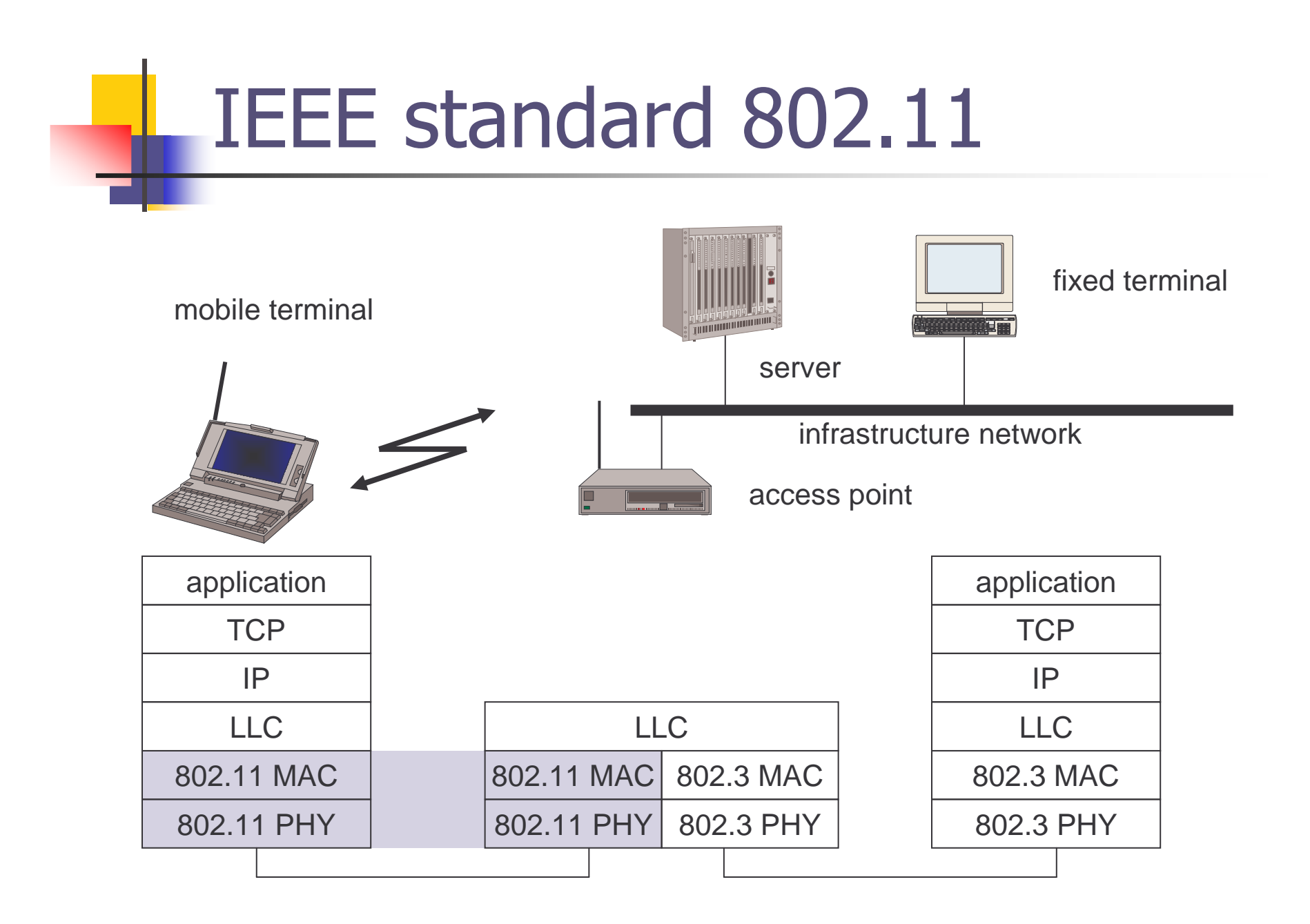

# 802.11 - Layers and functions

#### **MAC**  $\overline{r}$

- access mechanisms,  $n<sup>2</sup>$ fragmentation, encryption
- **MAC Management**  $\overline{n}$ 
	- synchronization, roaming,  $\overline{n}$ MIB, power management

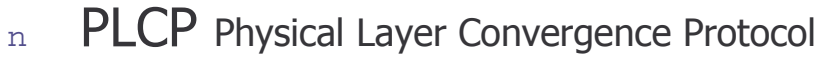

- clear channel assessment signal (carrier sense)
- **PMD** Physical Medium Dependent  $\mathbf n$ 
	- modulation, coding
- **PHY Management**  $\overline{n}$ 
	- channel selection, MIB  $n$
- **Station Management**  $\overline{n}$ 
	- coordination of all  $\overline{p}$ management functions

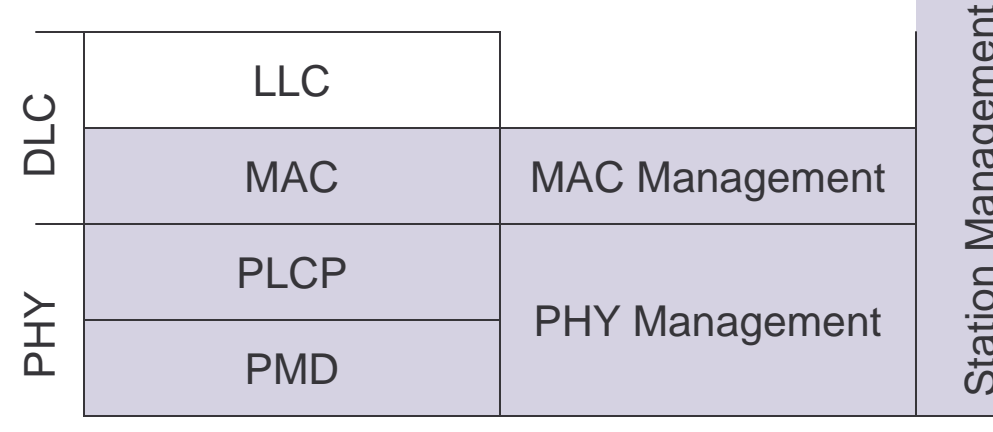

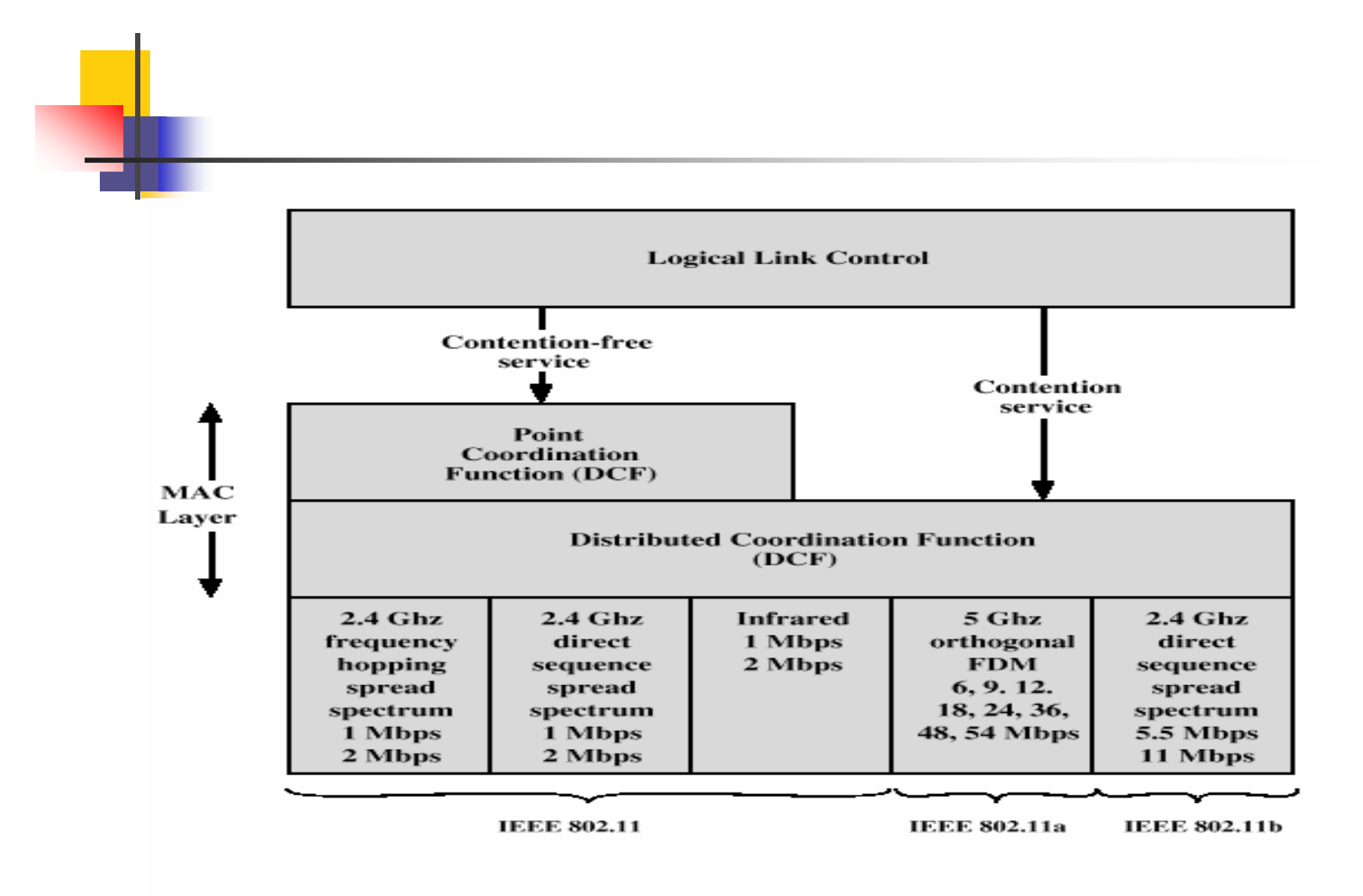

Figure 14.5 IEEE 802.11 Protocol Architecture

**Wireless LANs** 

# 802.11 - Physical layer

- 5 versions: 2 radio (typ. 2.4 GHz), 1 IR
	- $n$  data rates 1 or 2 Mbit/s
- FHSS (Frequency Hopping Spread Spectrum) 2.4 GHz  $\overline{n}$ 
	- spreading, despreading, signal strength, typ. 1 Mbit/s
	- min. 2.5 frequency hops/s (USA), two-level GFSK modulation
- DSSS (Direct Sequence Spread Spectrum) 2.4GHz  $\mathbf n$ 
	- DBPSK modulation for 1 Mbit/s (Differential Binary Phase Shift Keying), DQPSK for 2 Mbit/s (Differential Quadrature PSK)
	- preamble and header of a frame is always transmitted with 1 Mbit/s, rest of transmission 1 or 2 Mbit/s
	- chipping sequence:  $+1$ ,  $-1$ ,  $+1$ ,  $+1$ ,  $-1$ ,  $+1$ ,  $+1$ ,  $+1$ ,  $-1$ ,  $-1$ ,  $-1$  (Barker code)
	- max. radiated power 1 W (USA), 100 mW (EU), min. 1mW
- **Infrared** n
	- 850-950 nm, diffuse light, typ. 10 m range
	- carrier detection, energy detection, synchronization

Wireless I ANs

#### IEEE 802.11a and IEEE 802.11b

#### nn IEEE 802.11a

- n Makes use of 5-GHz band
- nProvides rates of 6, 9 , 12, 18, 24, 36, 48, 54 Mbps
- nUses orthogonal frequency division multiplexing (OFDM)
- n Subcarrier modulated using BPSK, QPSK, 16-QAM or 64- QAM
- nn IEEE 802.11b
	- n Provides data rates of 5.5 and 11 Mbps
	- n Complementary code keying (CCK) modulation scheme

# **FHSS PHY packet format**

- Synchronization  $\overline{n}$ 
	- synch with 010101... pattern
- **SFD (Start Frame Delimiter)**  $\mathbf{n}$ 
	- 0000110010111101 start pattern  $n$
- PLW (PLCP\_PDU Length Word)  $n$ 
	- length of payload incl. 32 bit CRC of payload, PLW < 4096  $n$
- PSF (PLCP Signaling Field)  $\mathbf n$ 
	- data rate of payload  $(1 \text{ or } 2 \text{ Mbit/s})$
- **HEC (Header Error Check)**  $\mathbf{n}$ 
	- $CRC$  with  $x^{16}+x^{12}+x^{5}+1$

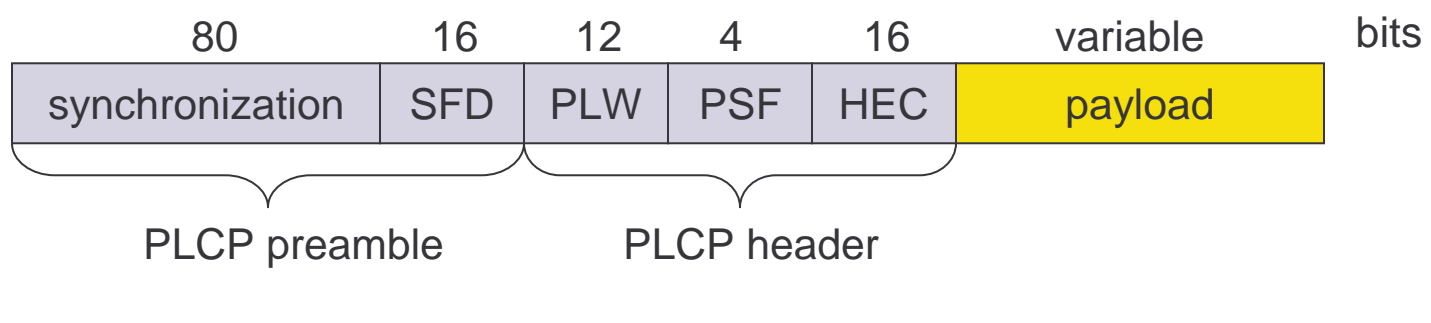

# **DSSS PHY packet format**

- Synchronization  $\overline{n}$ 
	- synch., gain setting, energy detection, frequency offset compensation
- **SFD (Start Frame Delimiter)**  $\overline{n}$ 
	- 1111001110100000  $n$
- **Signal**  $n$ 
	- data rate of the payload (0A: 1 Mbit/s DBPSK; 14: 2 Mbit/s DQPSK)
- **Service**  $n$ 
	- future use, 00: 802.11 compliant

Length

length of the payload  $\sigma$ 

- **HEC (Header Error Check)**  $\overline{n}$ 
	- protection of signal, service and length,  $x^{16}+x^{12}+x^{5}+1$

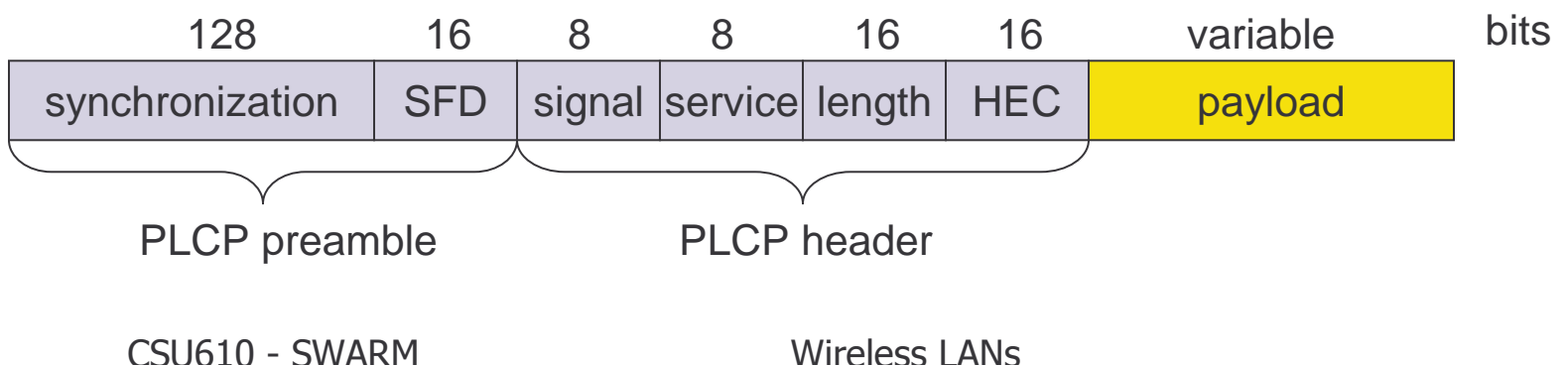

# 802.11 - MAC layer I - DFWMAC

- **Traffic services**  $\overline{n}$ 
	- Asynchronous Data Service (mandatory)  $\mathbf{n}$ 
		- n exchange of data packets based on "best-effort"
		- n support of broadcast and multicast
	- Time-Bounded Service (optional)
		- n implemented using PCF (Point Coordination Function)
- **Access methods**  $n$ 
	- DFWMAC-DCF CSMA/CA (mandatory)  $\overline{p}$ 
		- n collision avoidance via randomized "back-off" mechanism
		- minimum distance between consecutive packets
		- n ACK packet for acknowledgements (not for broadcasts)
	- DFWMAC-DCF w/ RTS/CTS (optional)  $n$ 
		- Distributed Foundation Wireless MAC
		- n avoids hidden terminal problem
	- n DFWMAC- PCF (optional)
		- n access point polls terminals according to a list

#### 802.11 - MAC layer II

- **Priorities**  $\overline{p}$ 
	- defined through different inter frame spaces  $\overline{n}$
	- SIFS (Short Inter Frame Spacing)  $\overline{n}$ 
		- n highest priority, for ACK, CTS, polling response
	- $n$  PIFS (PCF IFS)
		- n medium priority, for time-bounded service using PCF
	- DIFS (DCF, Distributed Coordination Function IFS)  $n$ 
		- n lowest priority, for asynchronous data service

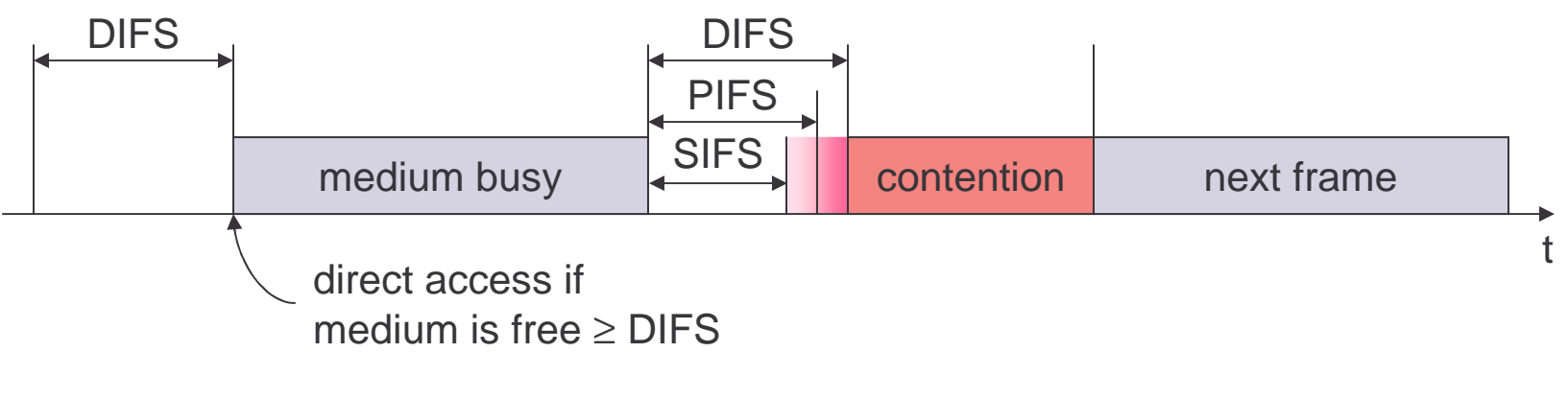

CSU610 - SWARM

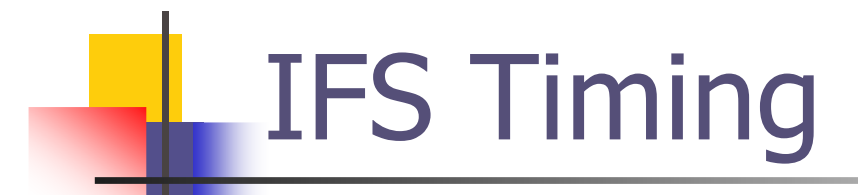

- aSIFSTime = aRxRFDelay + aRxPLCPDelay +  $\overline{n}$ aMACProcessingDelay + aRxTxTurnaroundTime.
- $a$ SlotTime =  $a$ CCATime +  $a$ RxTxTurnaroundTime +  $\mathsf{m}$ aAirPropagationTime + aMACProcessingDelay.
- PIFS = aSIFSTime + aSlotTime
- $DIFS = aSIFSTime + 2* aSlotTime$
- $EIFS = aSIFSTime + (8 \times ACKSize) + aPreambleLength +$  $\overline{n}$ aPLCPHeaderLngth+DIFS
- n For DSSS:
	- n aSlotTime 20 µs
	- $n$  aSIFSTime 10 µs
	- $n \cdot aCCATime$  < 15 µs
	- $n$  aRxTxTurnaroundTime <5 µs

```
CSU610 - SWARM
```
#### 802.11 - CSMA/CA access method I

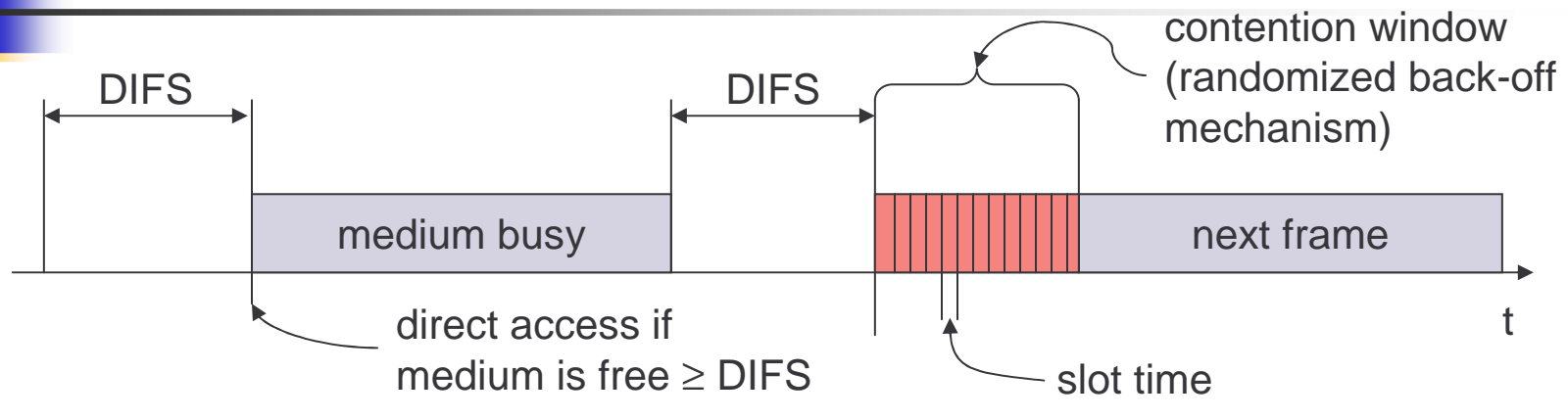

- n $_{\textrm{\tiny{\rm{n}}}}$  station ready to send starts sensing the medium (Carrier Sense based on CCA, Clear Channel Assessment)
- nif the medium is free for the duration of an Inter-Frame Space (IFS), the station can start sending (IFS depends on service type)
- nif the medium is busy, the station has to wait for a free IFS, then the station must additionally wait a random back-off time (collision avoidance, multiple of slot-time)
- nif another station occupies the medium during the back-off time of the station, the back-off timer stops (fairness)

#### 802.11 - competing stations simple version

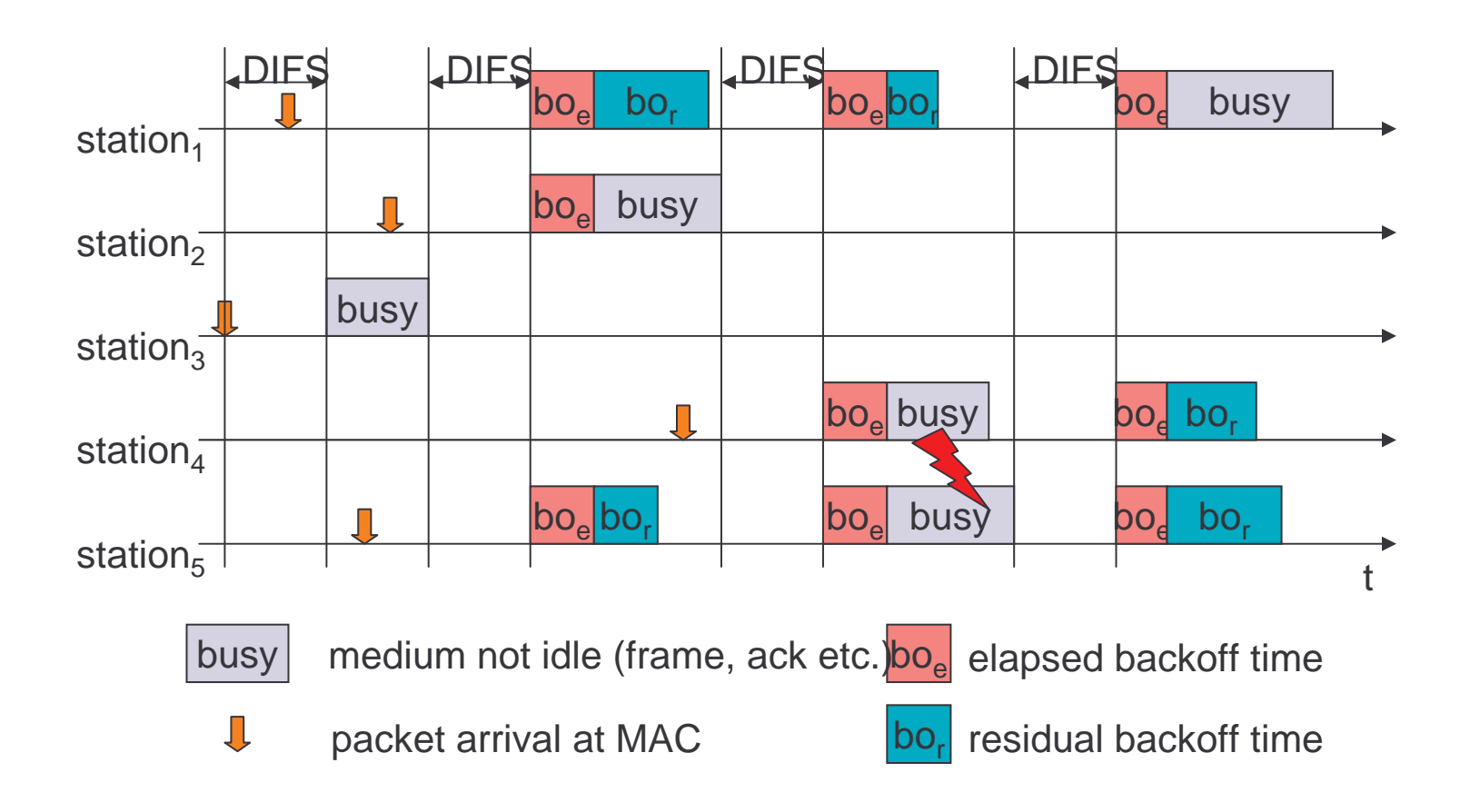

#### 802.11 - CSMA/CA access method II

#### n Sending unicast packets

- n station has to wait for DIFS before sending data
- n receivers acknowledge at once (after waiting for SIFS) if the packet was received correctly (CRC)
- n automatic retransmission of data packets in case of transmission errors

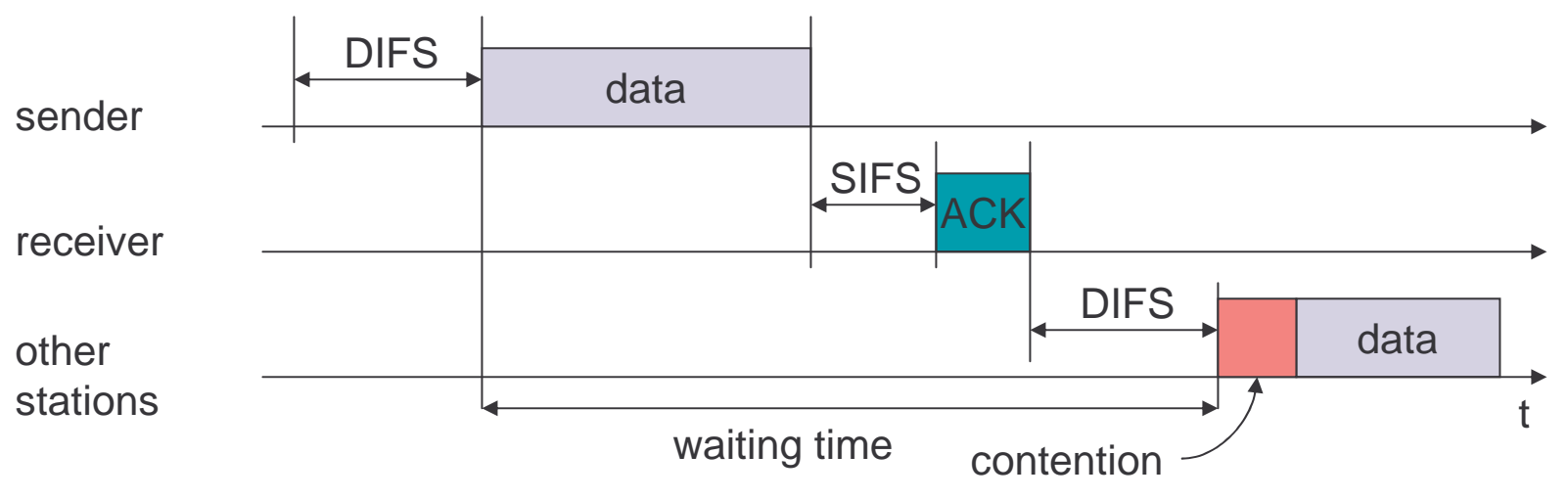

#### 802.11 - DFWMAC

- nSending unicast packets
	- nstation can send RTS with reservation parameter after waiting for DIFS (reservation determines amount of time the data packet needs the medium)
	- n<sub>n</sub> acknowledgement via CTS after SIFS by receiver (if ready to receive)
	- n<sub>n</sub> sender can now send data at once, acknowledgement via ACK
	- n $_{\rm n}$  other stations store medium reservations distributed via RTS and CTS

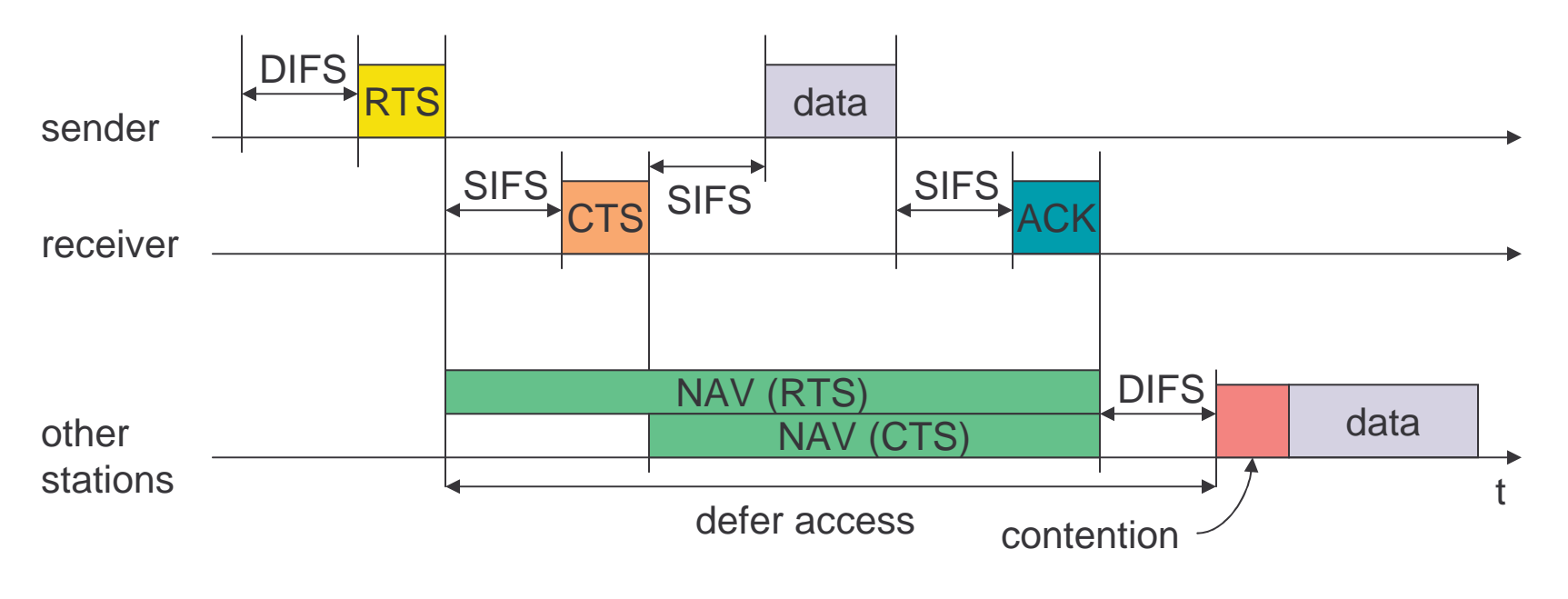

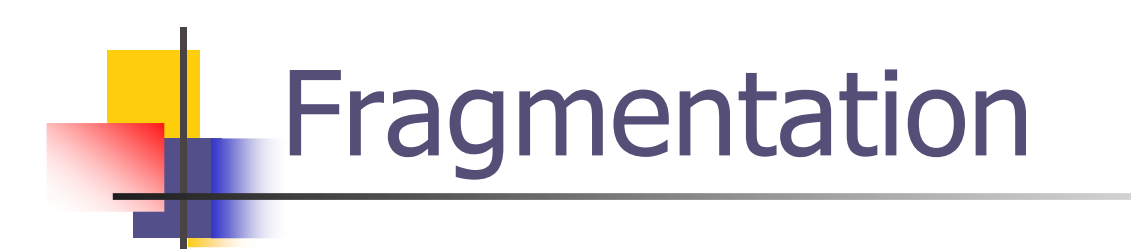

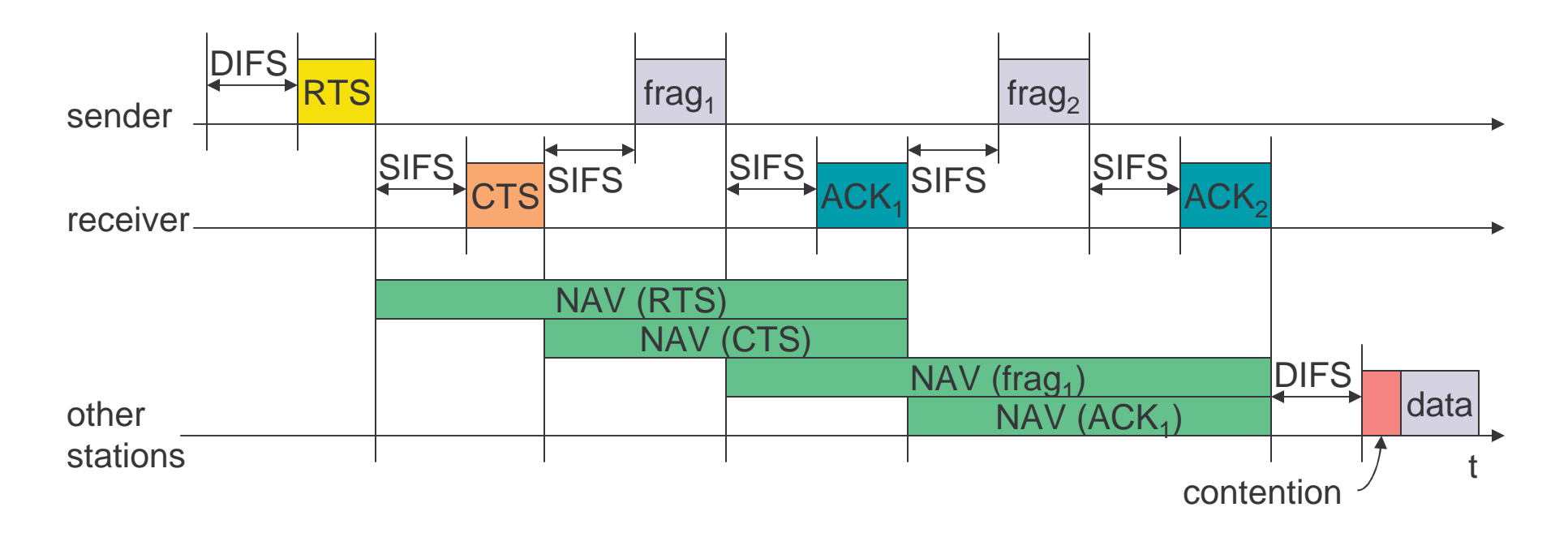

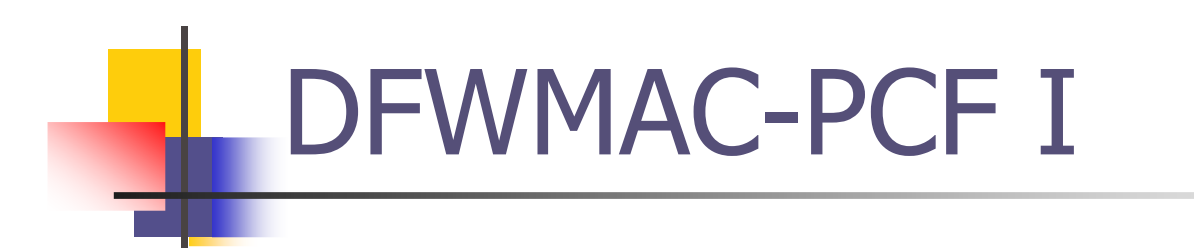

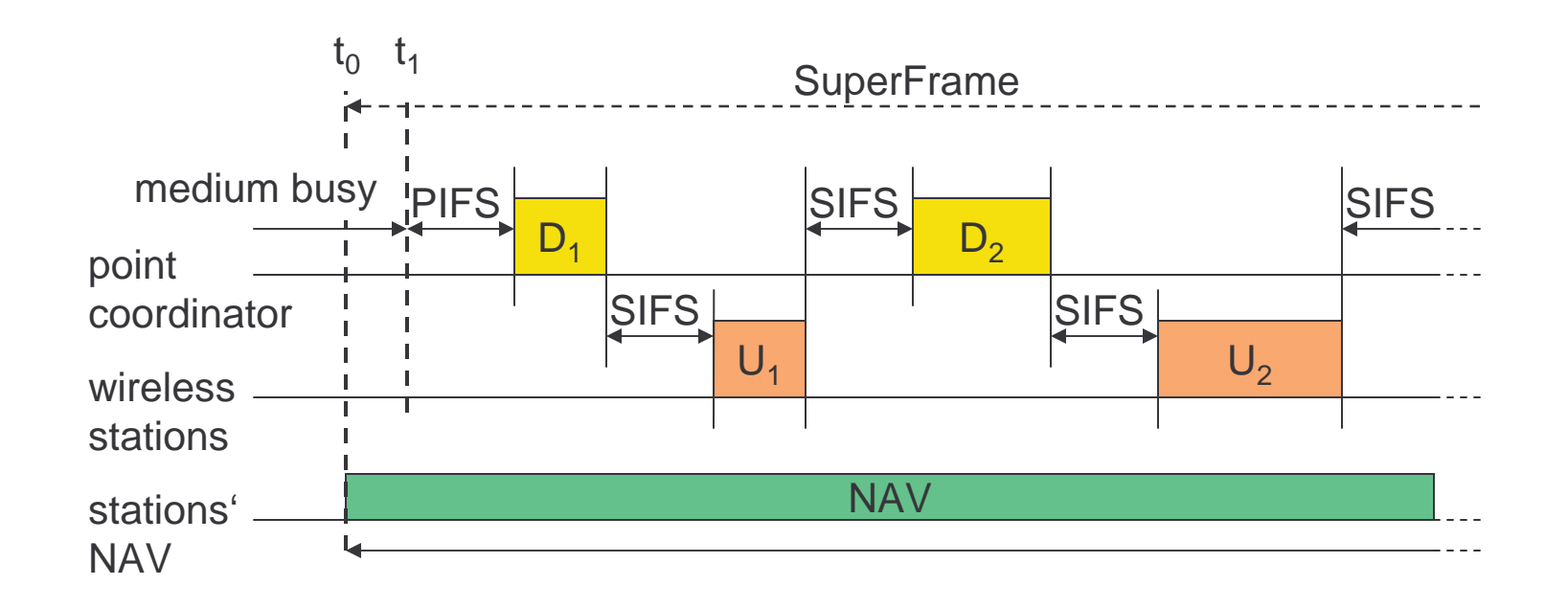

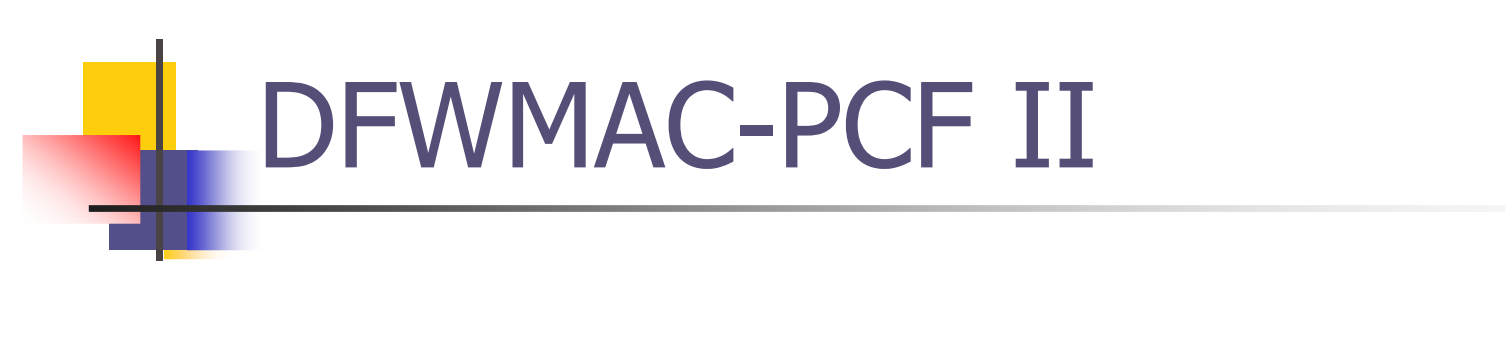

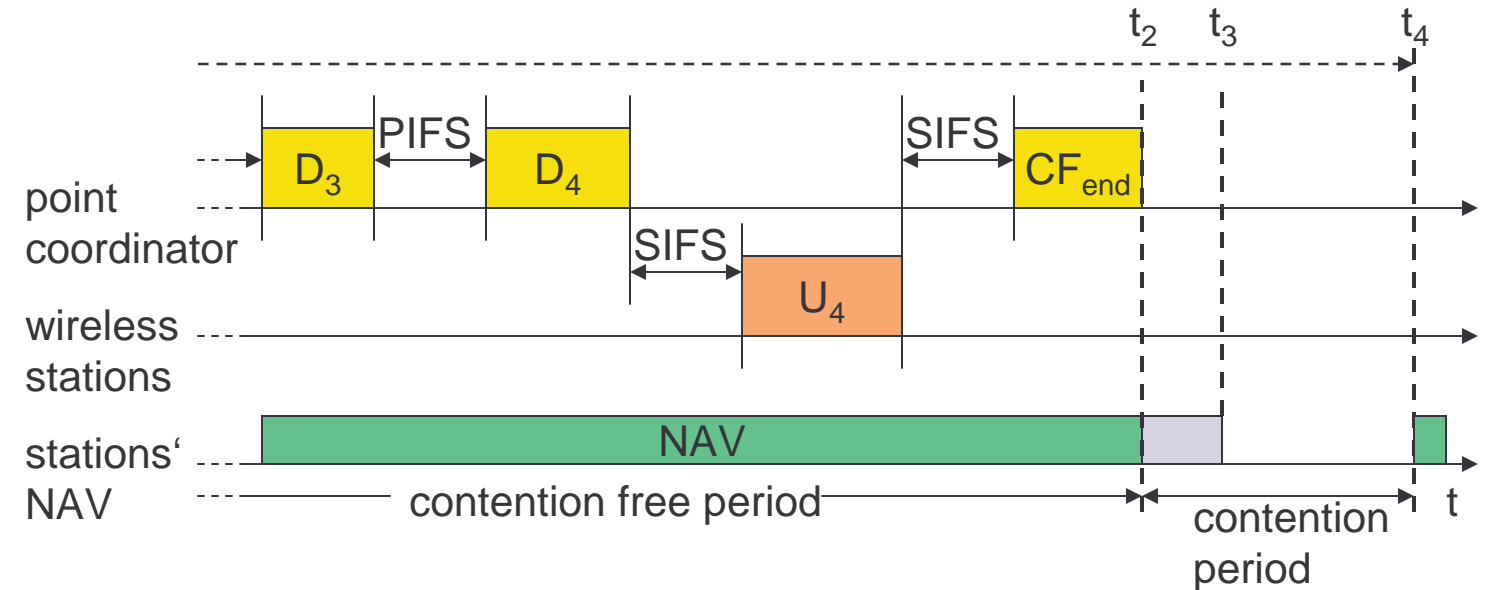

## $802.11$  - Frame format

- n**Types** 
	- ncontrol frames, management frames, data frames
- nSequence numbers
	- n $_{\rm n}$  important against duplicated frames due to lost ACKs
- n**Addresses** 
	- nreceiver, transmitter (physical), BSS identifier, sender (logical)
- nMiscellaneous
	- nsending time, checksum, frame control, data

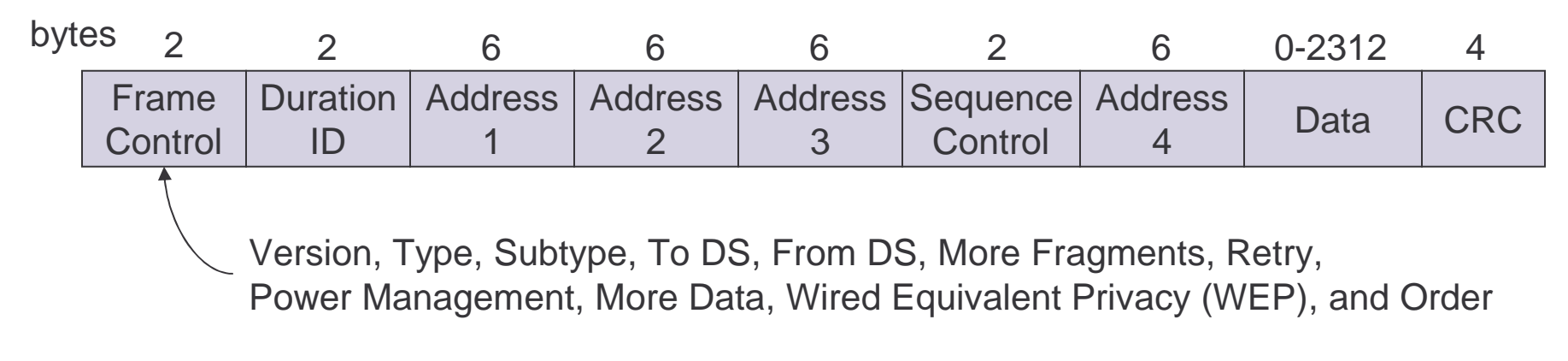

### MAC address format

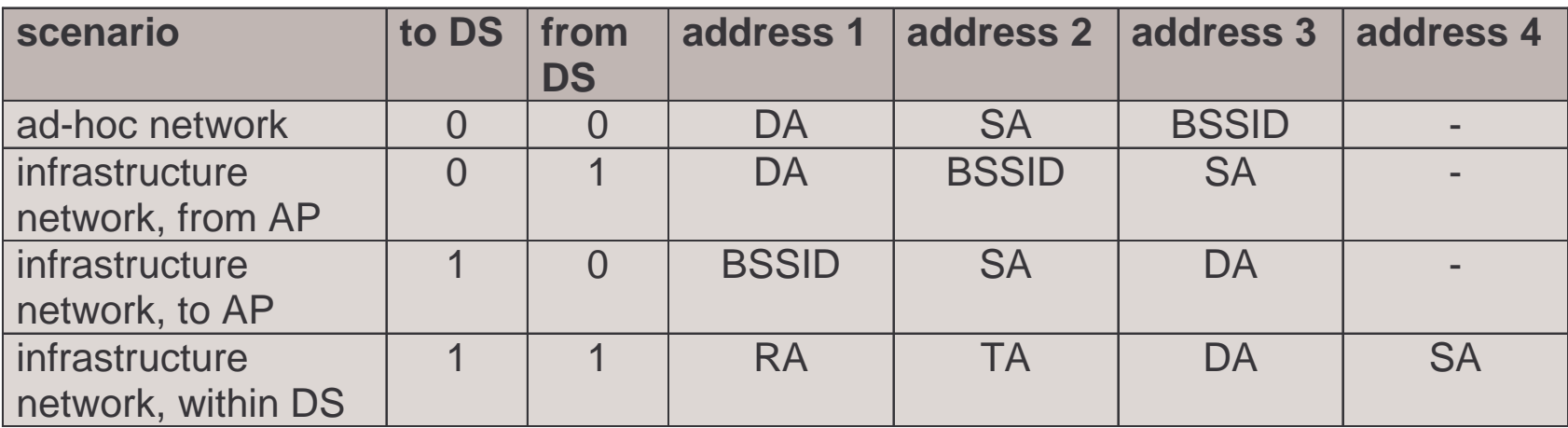

DS: Distribution System

AP: Access Point

DA: Destination Address (final recipient)

SA: Source Address (initiator)

BSSID: Basic Service Set Identifier

RA: Receiver Address (immediate recipient)

TA: Transmitter Address (immediate sender)

## 802.11 - MAC management

- Synchronization  $n$ 
	- try to find a LAN, try to stay within a LAN  $\overline{n}$
	- timer etc.
- Power management  $n$ 
	- sleep-mode without missing a message
	- periodic sleep, frame buffering, traffic measurements
- n Association/Reassociation
	- integration into a LAN  $\overline{p}$
	- roaming, i.e. change networks by changing access points
	- scanning, i.e. active search for a network
- MIB Management Information Base  $\mathbf n$ 
	- managing, read, write  $\overline{n}$

## Synchronization using a Beacon (infrastructure)

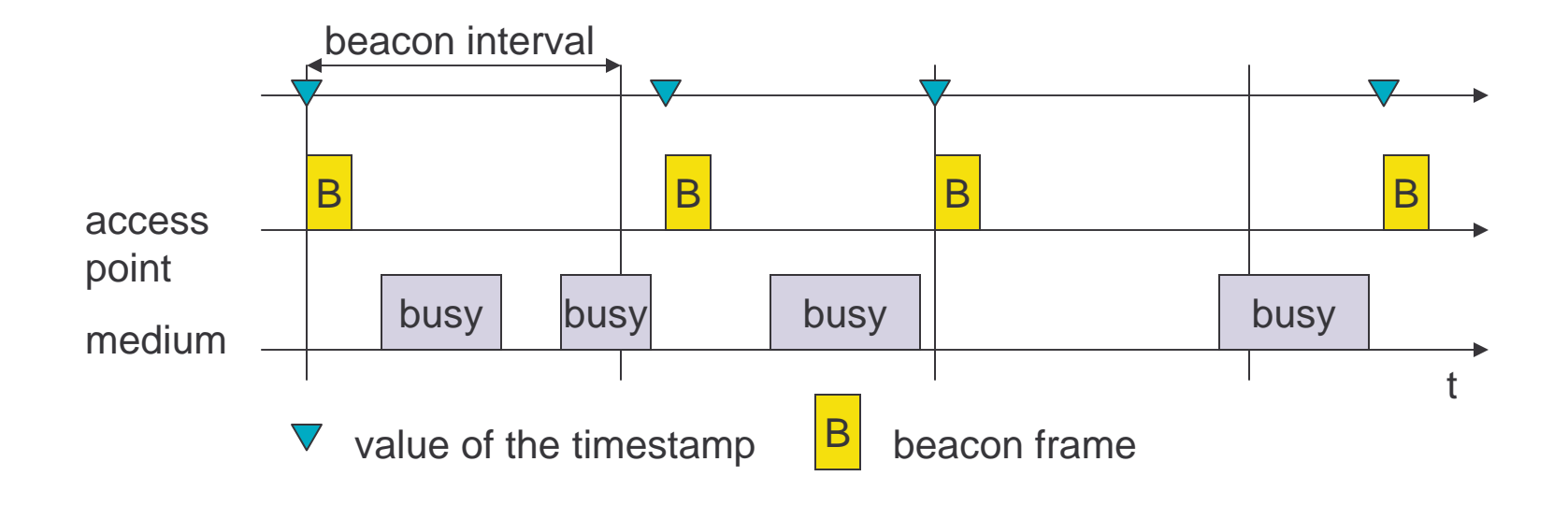

## Synchronization using a Beacon (ad-hoc)

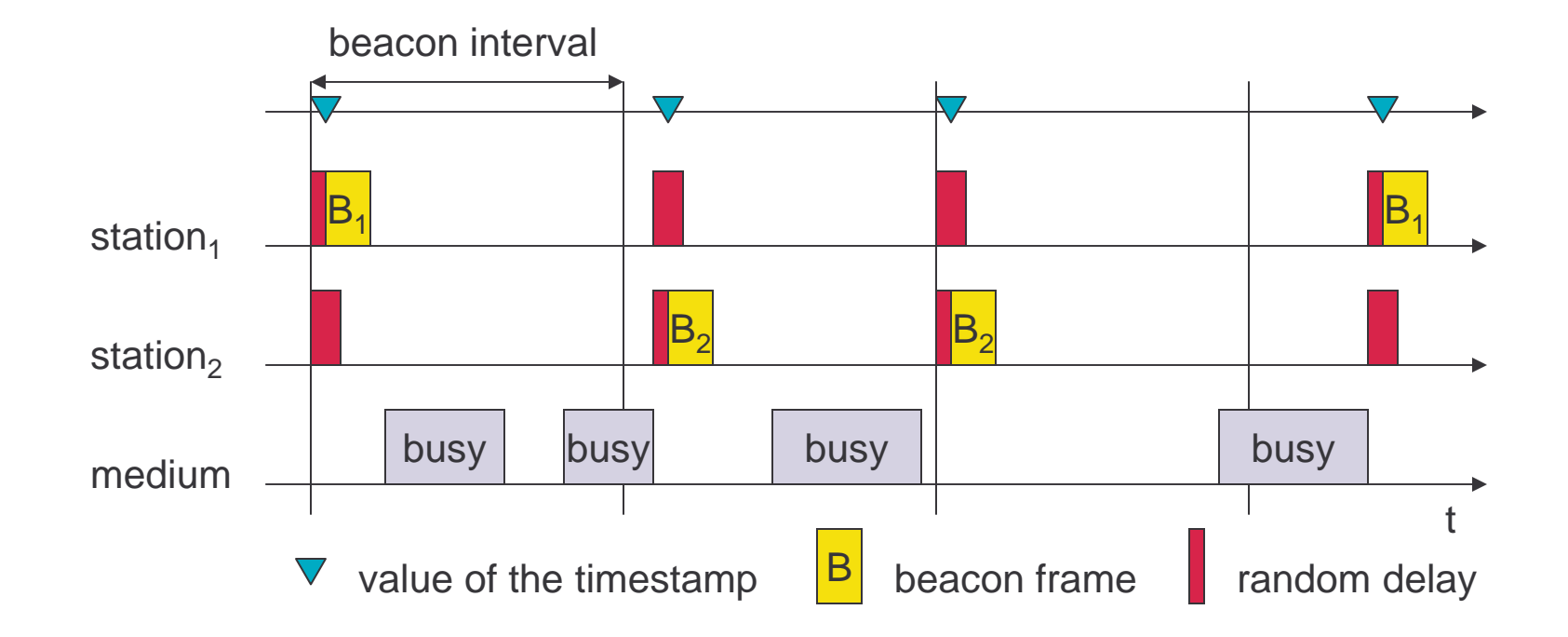
## Power management

- Idea: switch the transceiver off if not needed
- States of a station: sleep and awake  $\overline{n}$
- Timing Synchronization Function (TSF)  $\overline{n}$ 
	- stations wake up at the same time  $\overline{n}$
- $n$  Infrastructure
	- Traffic Indication Map (TIM)  $\overline{\mathbf{n}}$ 
		- n list of unicast receivers transmitted by AP
	- n Delivery Traffic Indication Map (DTIM)
		- n list of broadcast/multicast receivers transmitted by AP
- n Ad-hoc
	- n Ad-hoc Traffic Indication Map (ATIM)
		- n announcement of receivers by stations buffering frames
		- n more complicated no central AP
		- collision of ATIMs possible (scalability?)

## Power saving with wake-up patterns (infrastructure)

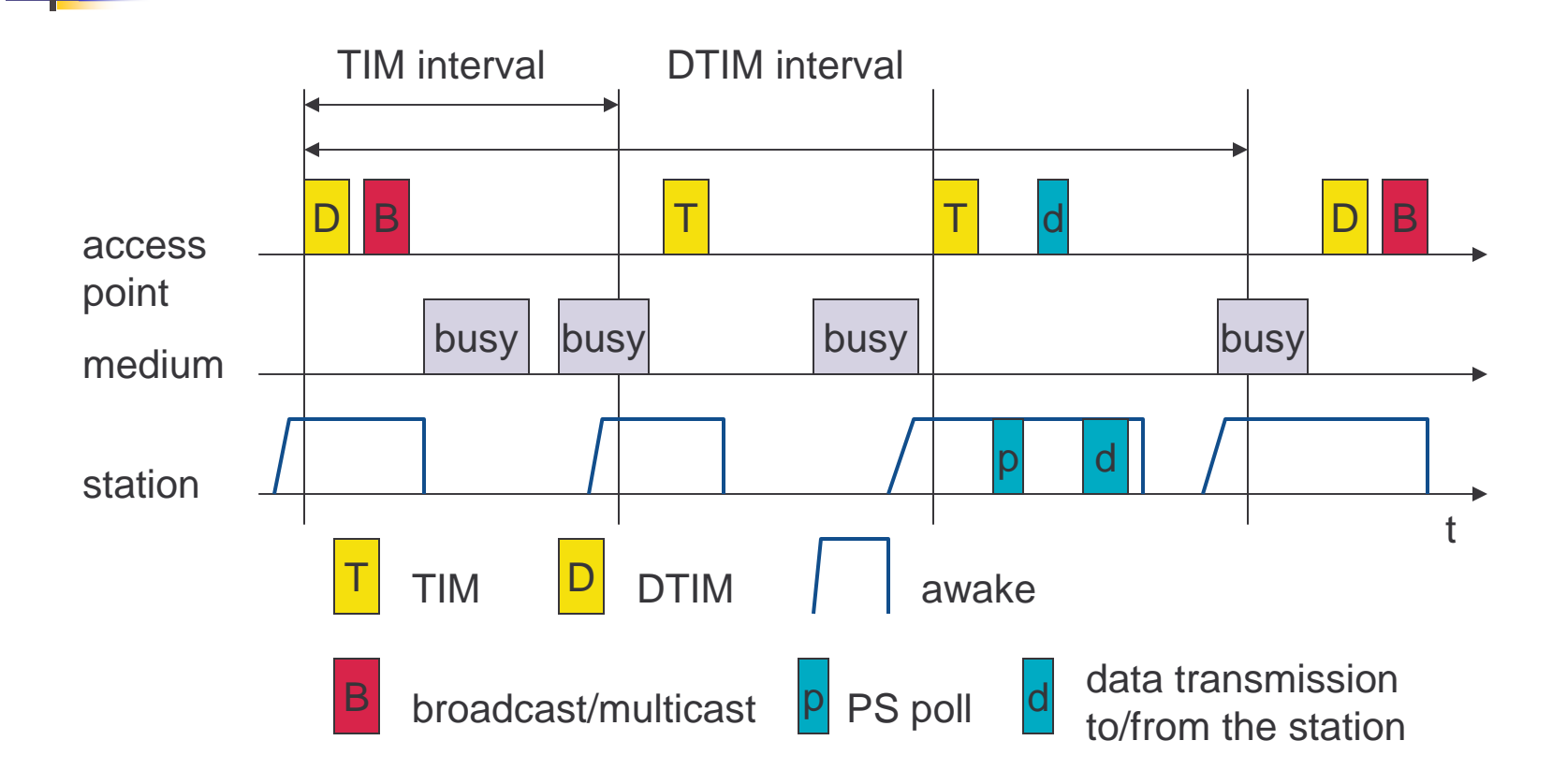

## Power saving with wake-up patterns (ad-hoc)

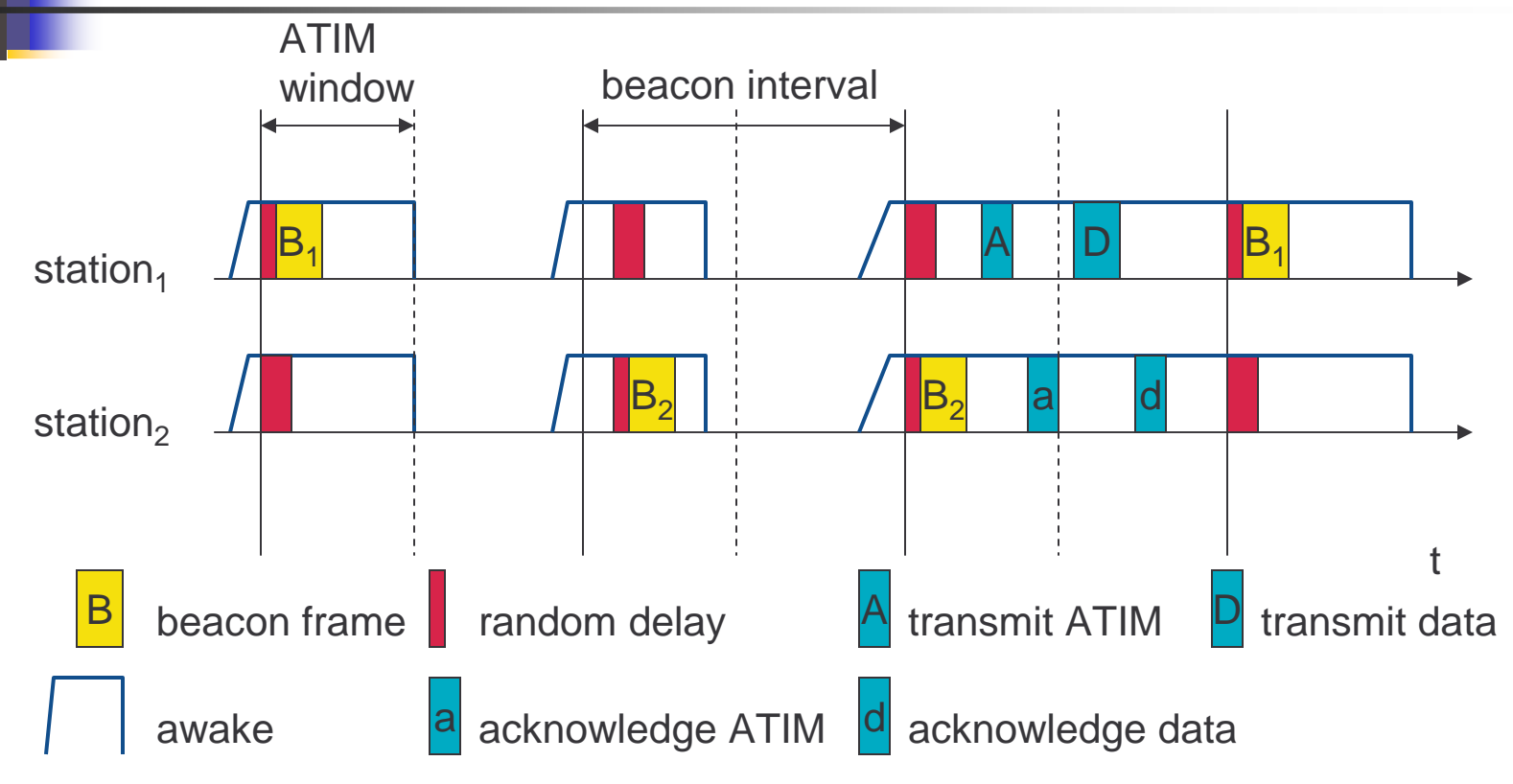

## 802.11 - Roaming

- No or bad connection? Then perform:  $\overline{n}$
- Scanning  $\mathbf n$ 
	- scan the environment, i.e., listen into the medium for beacon signals (passive) or send probes (active) into the medium and wait for an answer
- **Reassociation Request**  $n$ 
	- station sends a request to one or several AP(s)
- **Reassociation Response**  $n$ 
	- success: AP has answered, station can now participate
	- n failure: continue scanning
- AP accepts Reassociation Request  $\mathbf n$ 
	- signal the new station to the distribution system  $\mathbf{n}$
	- the distribution system updates its data base (i.e., location information)  $\overline{\mathbf{n}}$
	- typically, the distribution system now informs the old AP so it can release  $\overline{n}$ resources